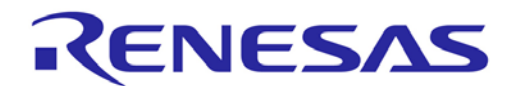

**Customer Notification**

# **IAR EWV850**

# **IAR Embedded Workbench for V850**

**Operating Precautions**

**Y-IAR-EWV850-FULL-MOBILE**

**Y-IAR-EWV850-FULL**

**EWV850-KS64-EE**

**EWV850-KS32-EE**

**Renesas Electronics** www.renesas.com

Document No. R20TU0002ED2717 Date Published: April 2019

#### **Notice**

- 1. All information included in this document is current as of the date this document is issued. Such information, however, is subject to change without any prior notice. Before purchasing or using any Renesas Electronics products listed herein, please confirm the latest product information with a Renesas Electronics sales office. Also, please pay regular and careful attention to additional and different information to be disclosed by Renesas Electronics such as that disclosed through our website.
- 2. Renesas Electronics does not assume any liability for infringement of patents, copyrights, or other intellectual property rights of third parties by or arising from the use of Renesas Electronics products or technical information described in this document. No license, express, implied or otherwise, is granted hereby under any patents, copyrights or other intellectual property rights of Renesas Electronics or others.
- 3. You should not alter, modify, copy, or otherwise misappropriate any Renesas Electronics product, whether in whole or in part.
- 4. Descriptions of circuits, software and other related information in this document are provided only to illustrate the operation of semiconductor products and application examples. You are fully responsible for the incorporation of these circuits, software, and information in the design of your equipment. Renesas Electronics assumes no responsibility for any losses incurred by you or third parties arising from the use of these circuits, software, or information.
- 5. When exporting the products or technology described in this document, you should comply with the applicable export control laws and regulations and follow the procedures required by such laws and regulations. You should not use Renesas Electronics products or the technology described in this document for any purpose relating to military applications or use by the military, including but not limited to the development of weapons of mass destruction. Renesas Electronics products and technology may not be used for or incorporated into any products or systems whose manufacture, use, or sale is prohibited under any applicable domestic or foreign laws or regulations.
- 6. Renesas Electronics has used reasonable care in preparing the information included in this document, but Renesas Electronics does not warrant that such information is error free. Renesas Electronics assumes no liability whatsoever for any damages incurred by you resulting from errors in or omissions from the information included herein.
- 7. Renesas Electronics products are classified according to the following three quality grades: "Standard", "High Quality", and "Specific". The recommended applications for each Renesas Electronics product depends on the product's quality grade, as indicated below. You must check the quality grade of each Renesas Electronics product before using it in a particular application. You may not use any Renesas Electronics product for any application categorized as "Specific" without the prior written consent of Renesas Electronics. Further, you may not use any Renesas Electronics product for any application for which it is not intended without the prior written consent of Renesas Electronics. Renesas Electronics shall not be in any way liable for any damages or losses incurred by you or third parties arising from the use of any Renesas Electronics product for an application categorized as "Specific" or for which the product is not intended where you have failed to obtain the prior written consent of Renesas Electronics. The quality grade of each Renesas Electronics product is "Standard" unless otherwise expressly specified in a Renesas Electronics data sheets or data books, etc.

"Standard": Computers; office equipment; communications equipment; test and measurement equipment; audio and visual equipment; home electronic appliances; machine tools; personal electronic equipment; and industrial robots.

"High Quality": Transportation equipment (automobiles, trains, ships, etc.); traffic control systems; antidisaster systems; anti- crime systems; safety equipment; and medical equipment not specifically designed for life support.<br>"Specific": Aircraft: a

Aircraft; aerospace equipment; submersible repeaters; nuclear reactor control systems; medical equipment or systems for life support (e.g. artificial life support devices or systems), surgical implantations, or healthcare intervention (e.g. excision, etc.), and any other applications or purposes that pose a direct threat to human life.

- 8. You should use the Renesas Electronics products described in this document within the range specified by Renesas Electronics, especially with respect to the maximum rating, operating supply voltage range, movement power voltage range, heat radiation characteristics, installation and other product characteristics. Renesas Electronics shall have no liability for malfunctions or damages arising out of the use of Renesas Electronics products beyond such specified ranges.
- 9. Although Renesas Electronics endeavors to improve the quality and reliability of its products, semiconductor products have specific characteristics such as the occurrence of failure at a certain rate and malfunctions under certain use conditions. Further, Renesas Electronics products are not subject to radiation resistance design. Please be sure to implement safety measures to guard them against the possibility of physical injury, and injury or damage caused by fire in the event of the failure of a Renesas Electronics product, such as safety design for hardware and software including but not limited to redundancy, fire control and malfunction prevention, appropriate treatment for aging degradation or any other appropriate measures. Because the evaluation of microcomputer software alone is very difficult, please evaluate the safety of the final products or system manufactured by you.
- 10. Please contact a Renesas Electronics sales office for details as to environmental matters such as the environmental compatibility of each Renesas Electronics product. Please use Renesas Electronics products in compliance with all applicable laws and regulations that regulate the inclusion or use of controlled substances, including without limitation, the EU RoHS Directive. Renesas Electronics assumes no liability for damages or losses occurring as a result of your noncompliance with applicable laws and regulations.
- 11. This document may not be reproduced or duplicated, in any form, in whole or in part, without prior written consent of Renesas Electronics.
- 12. Please contact a Renesas Electronics sales office if you have any questions regarding the information contained in this document or Renesas Electronics products, or if you have any other inquiries.
- (Note 1) "Renesas Electronics" as used in this document means Renesas Electronics Corporation and also includes its majority- owned subsidiaries.
- (Note 2) "Renesas Electronics product(s)" means any product developed or manufactured by or for Renesas Electronics.

### **Table of Contents**

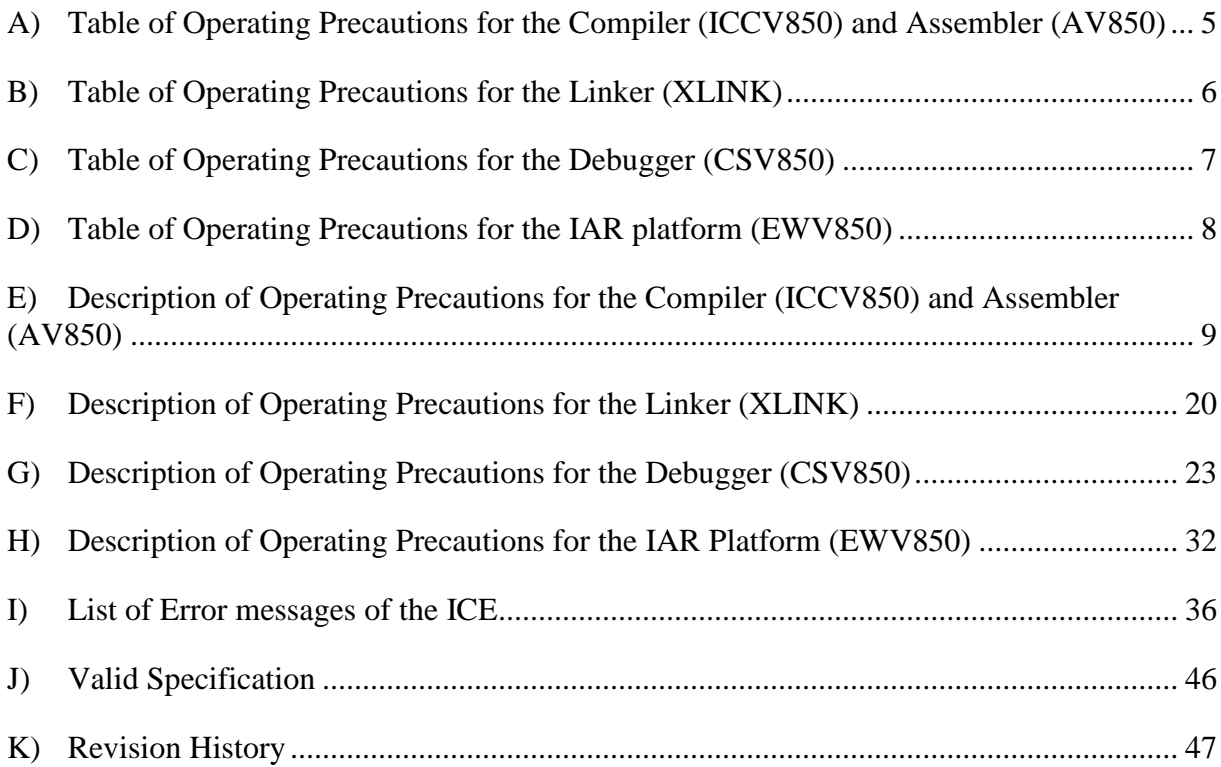

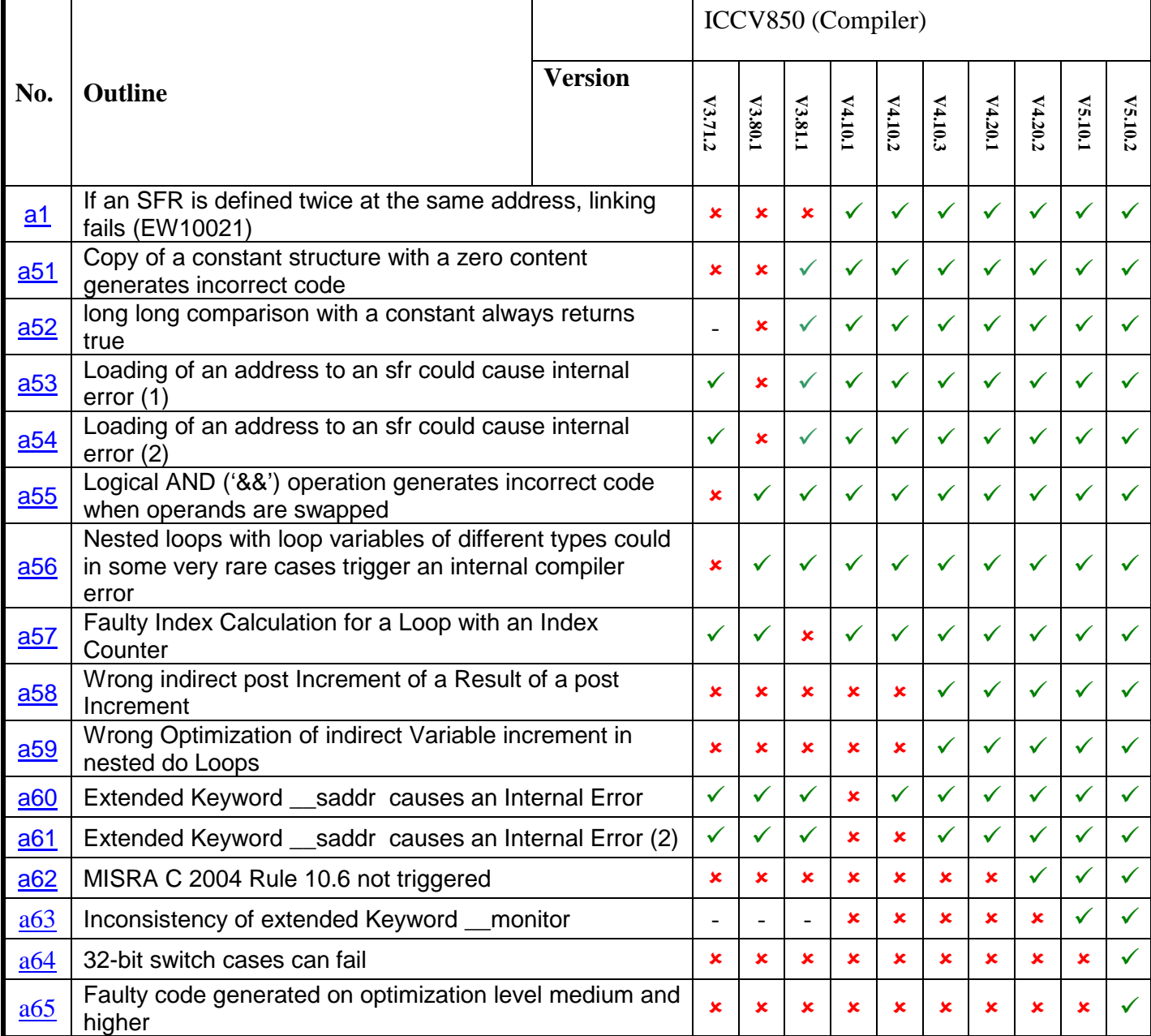

### <span id="page-4-0"></span>**A) Table of Operating Precautions for the Compiler (ICCV850) and Assembler (AV850)**

: Applicable

 $\checkmark$ : Not applicable

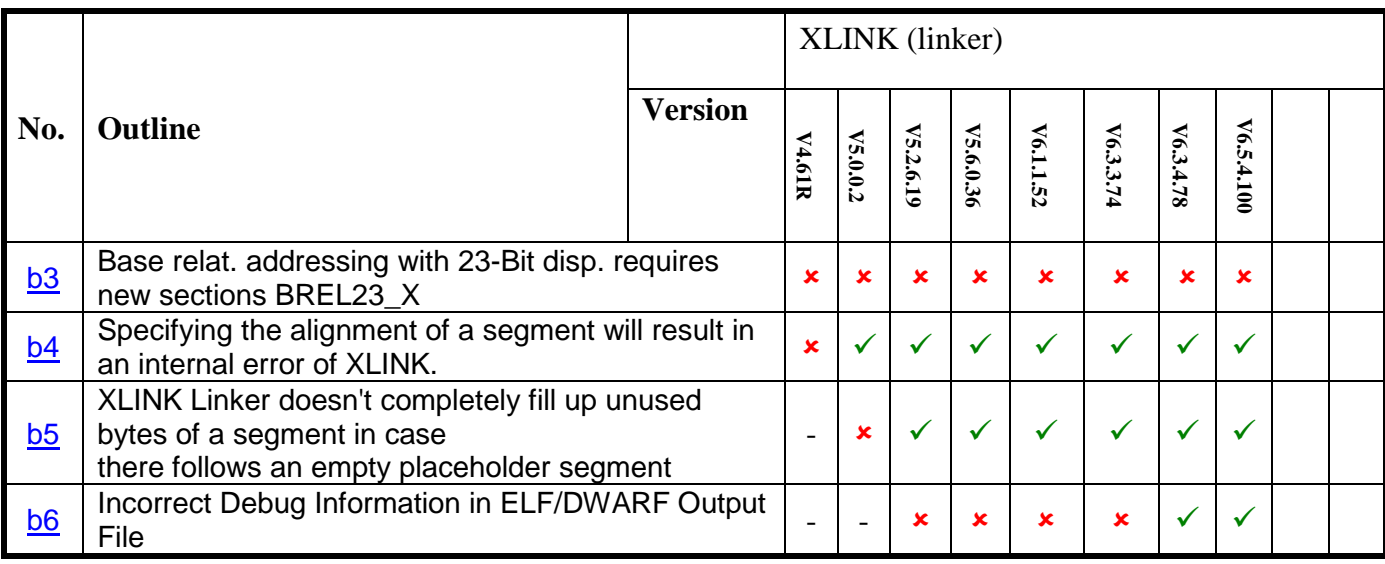

# <span id="page-5-0"></span>**B) Table of Operating Precautions for the Linker (XLINK)**

: Applicable

 $\checkmark$ : Not applicable

# <span id="page-6-0"></span>**C) Table of Operating Precautions for the Debugger (CSV850)**

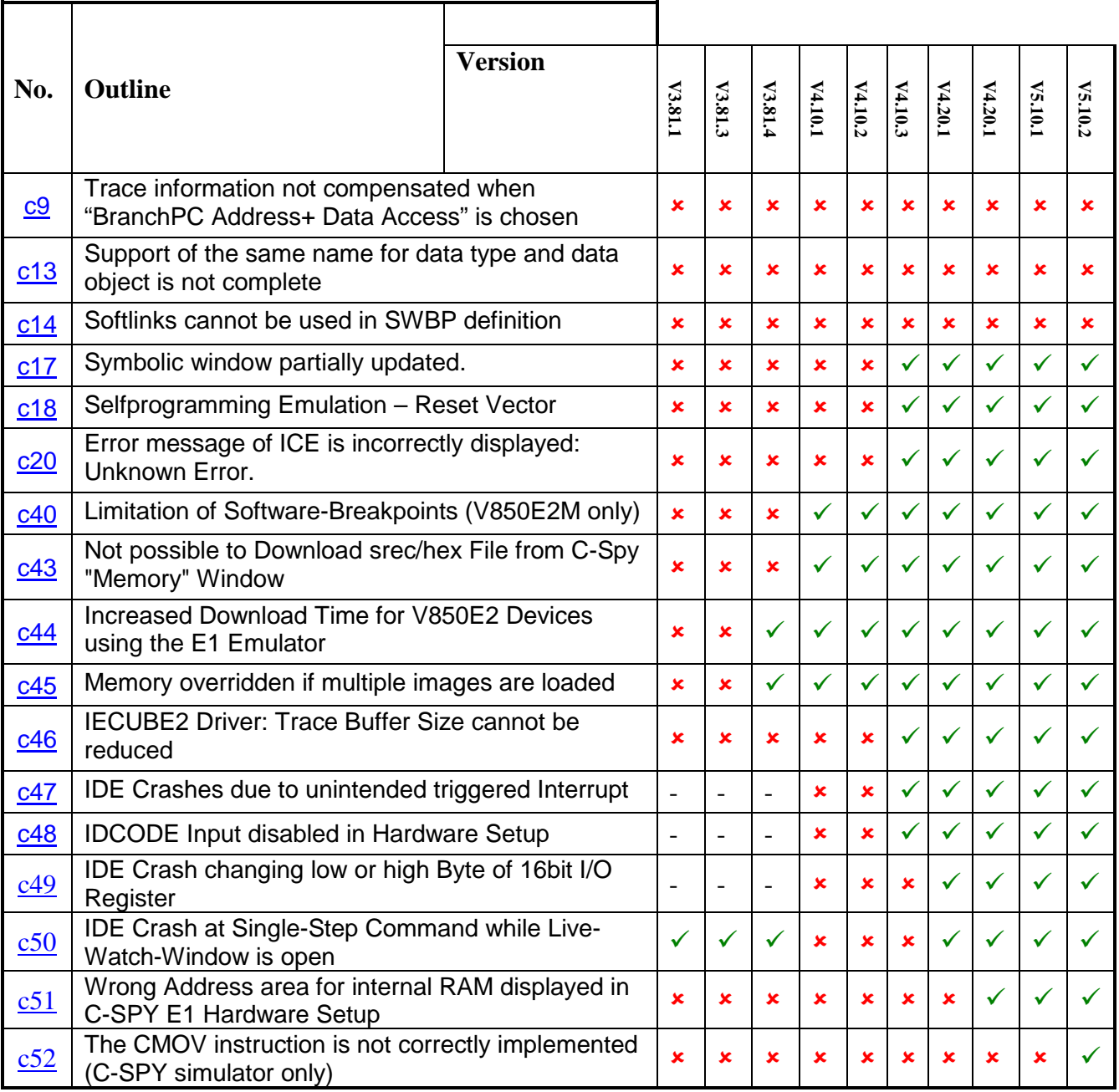

: Applicable

 $\checkmark$ : Not applicable

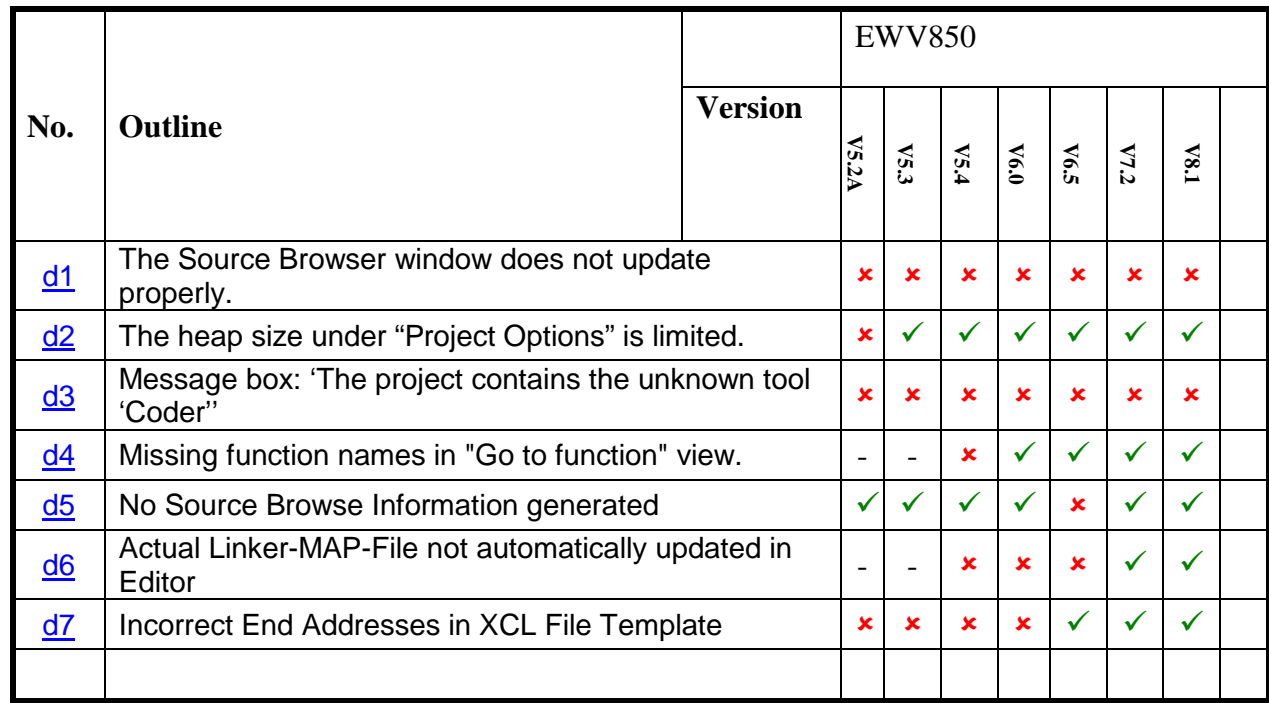

# <span id="page-7-0"></span>**D) Table of Operating Precautions for the IAR platform (EWV850)**

: Applicable

 $\checkmark$ : Not applicable

### <span id="page-8-1"></span><span id="page-8-0"></span>**E) Description of Operating Precautions for the Compiler (ICCV850) and Assembler (AV850)**

<span id="page-8-2"></span>**No. a1 If an SFR is defined twice at the same address, linking fails**  *Details:* Example: \_\_IO\_REG16\_BIT( TMC00, 0xFFFFF57A, \_\_READ\_WRITE ) \_\_IO\_REG8\_BIT( TMC00L, 0xFFFFF57A, \_\_READ\_WRITE ) IO REG8 BIT( TMC00H, 0xFFFFF57B, The SFR area is defined twice at the same address with different names. This causes XLINK to fail if accesses are made through both names in modules that are to be linked together. *Workaround:* Replace the macro calls in the io\_xxx.h-file that specifies the SFR with the problem with an anonymous union. For example, in 'io\_v850e\_df3114.h' replace the macro calls above by the following union: \_near \_\_no\_init volatile \_\_READ\_WRITE union {<br>struct { struct union { unsigned char TMC00L; BITS8 TMC00L bit; }; union { unsigned char TMC00H; BITS8 TMC00H bit; }; }; union { unsigned short TMC00; \_\_BITS16 TMC00\_bit; ; {<br>& 0 ⊗ { } @ 0xFFFFF57A;

<span id="page-9-0"></span>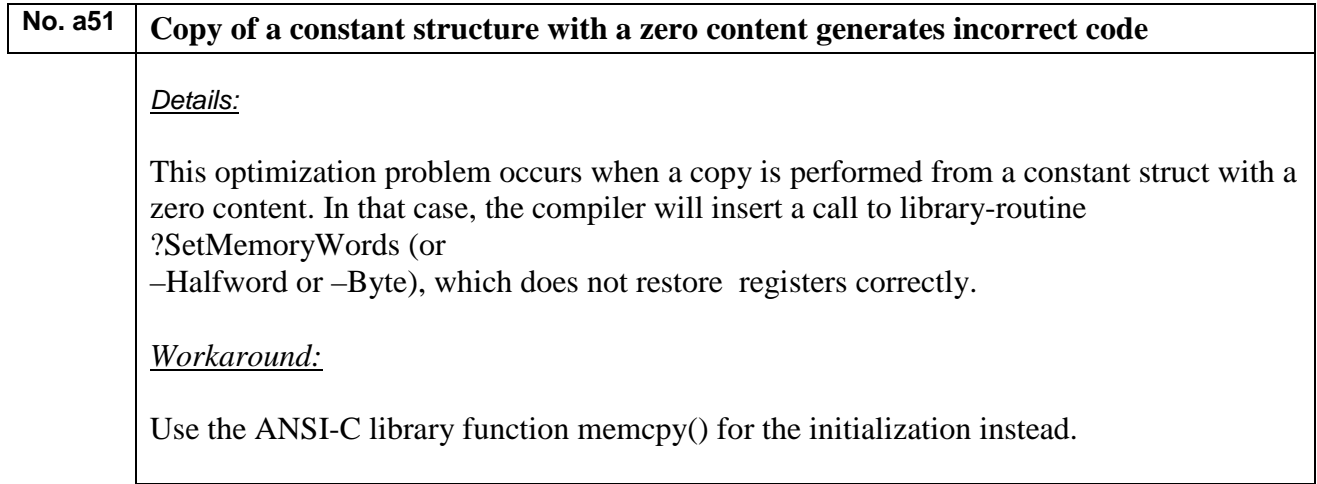

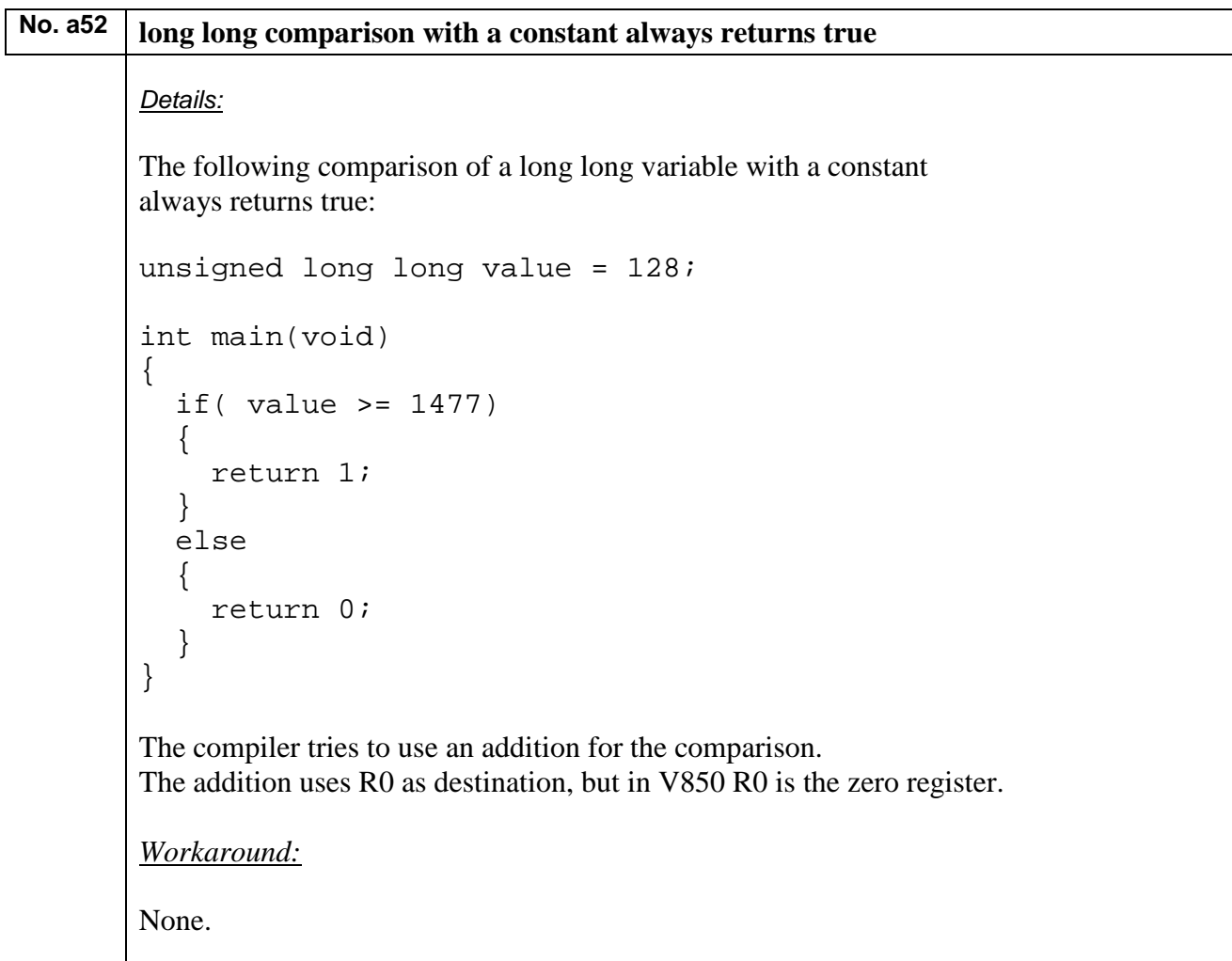

```
No. a53 Loading of an address to an sfr could cause internal error (1)
       Details:
       Compilation of the following code generates a tool internal error:
       Internal Error: [CoreUtil/General]: Size mismatch for 
       "MOV -1497,r1", inserted as 6 bytes, assembled as 4 bytes
       #include <io70f3724.h> 
       #define MASK DMA ADRESS 0x03FFFFFF
       void Pbus_TxStart(void)
       \{ unsigned int L;
           L = (unsigned int)&UA2TX & MASK_DMA_ADRESS;
       l.
       }
       Workaround:
       const static char volatile __no_bit_access * p = &UA2TX;
       void Pbus_TxStart(void)
       \{ unsigned int L;
         L = (unsigned int)p & MASK_DMA_ADRESS;
```
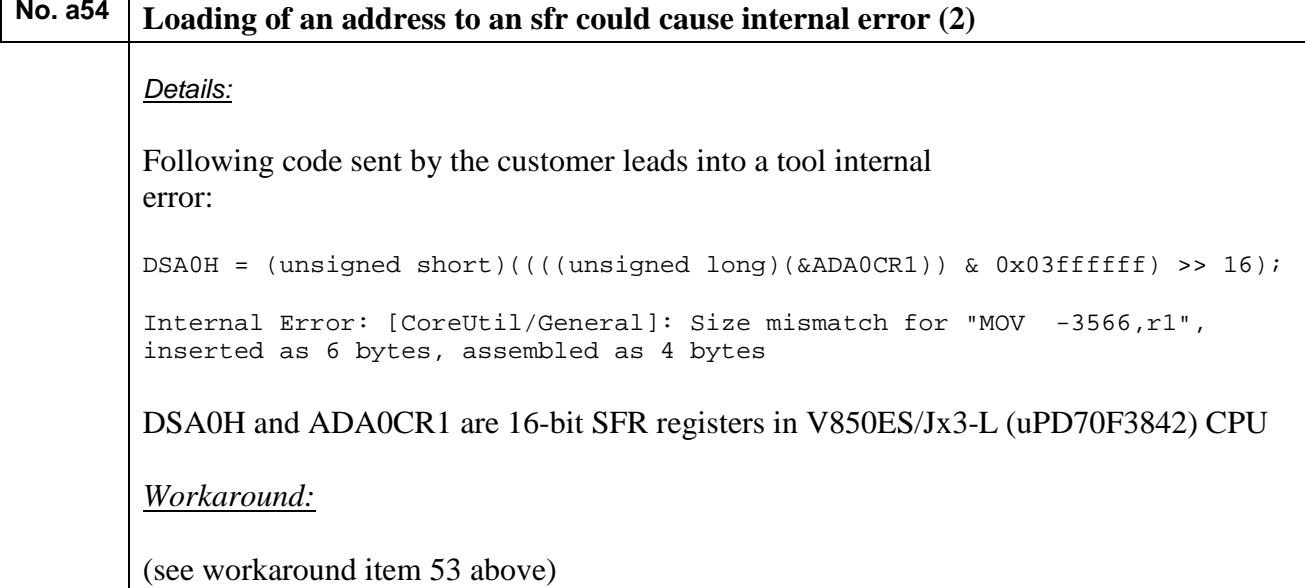

<span id="page-11-0"></span>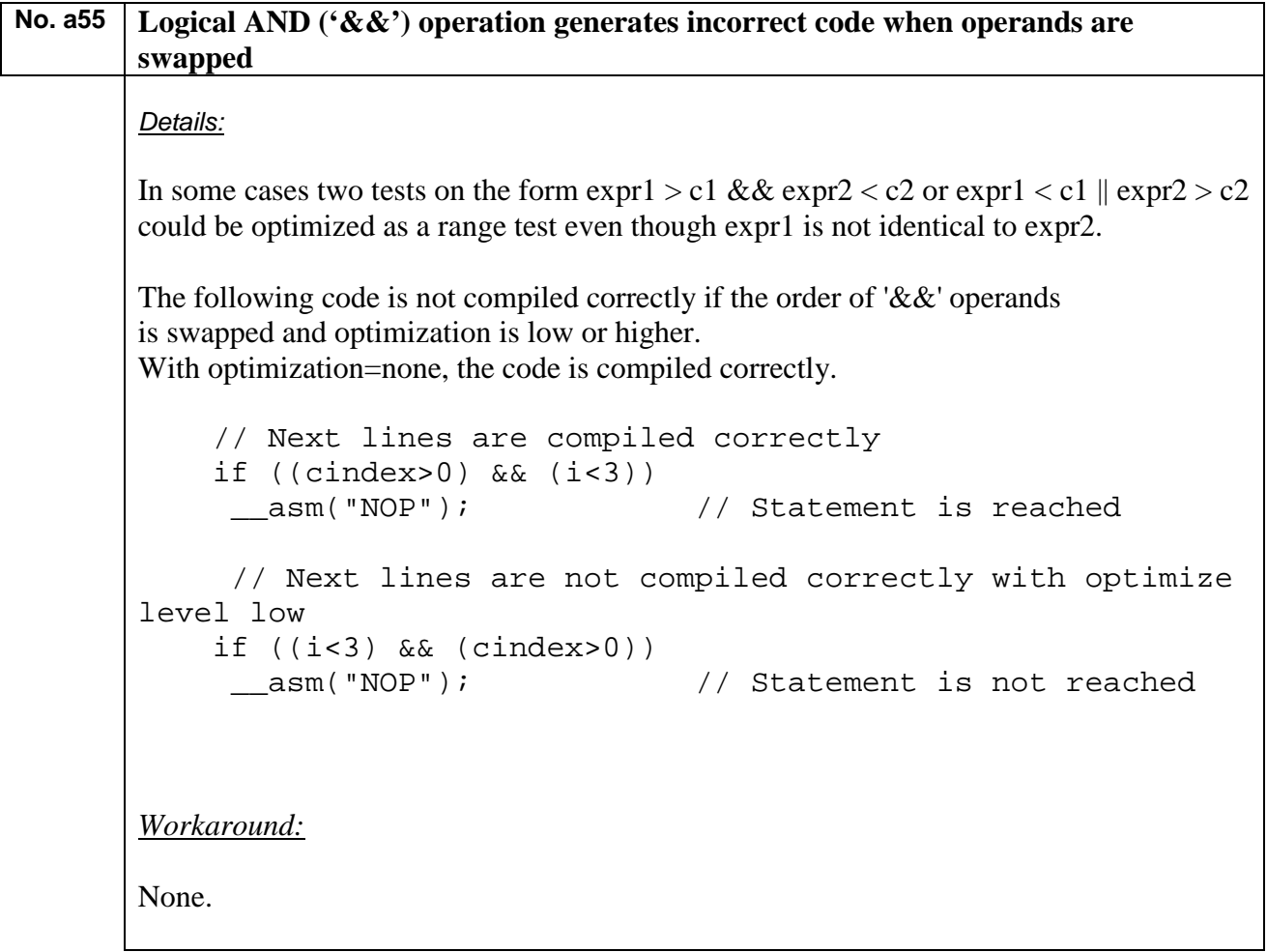

<span id="page-12-0"></span>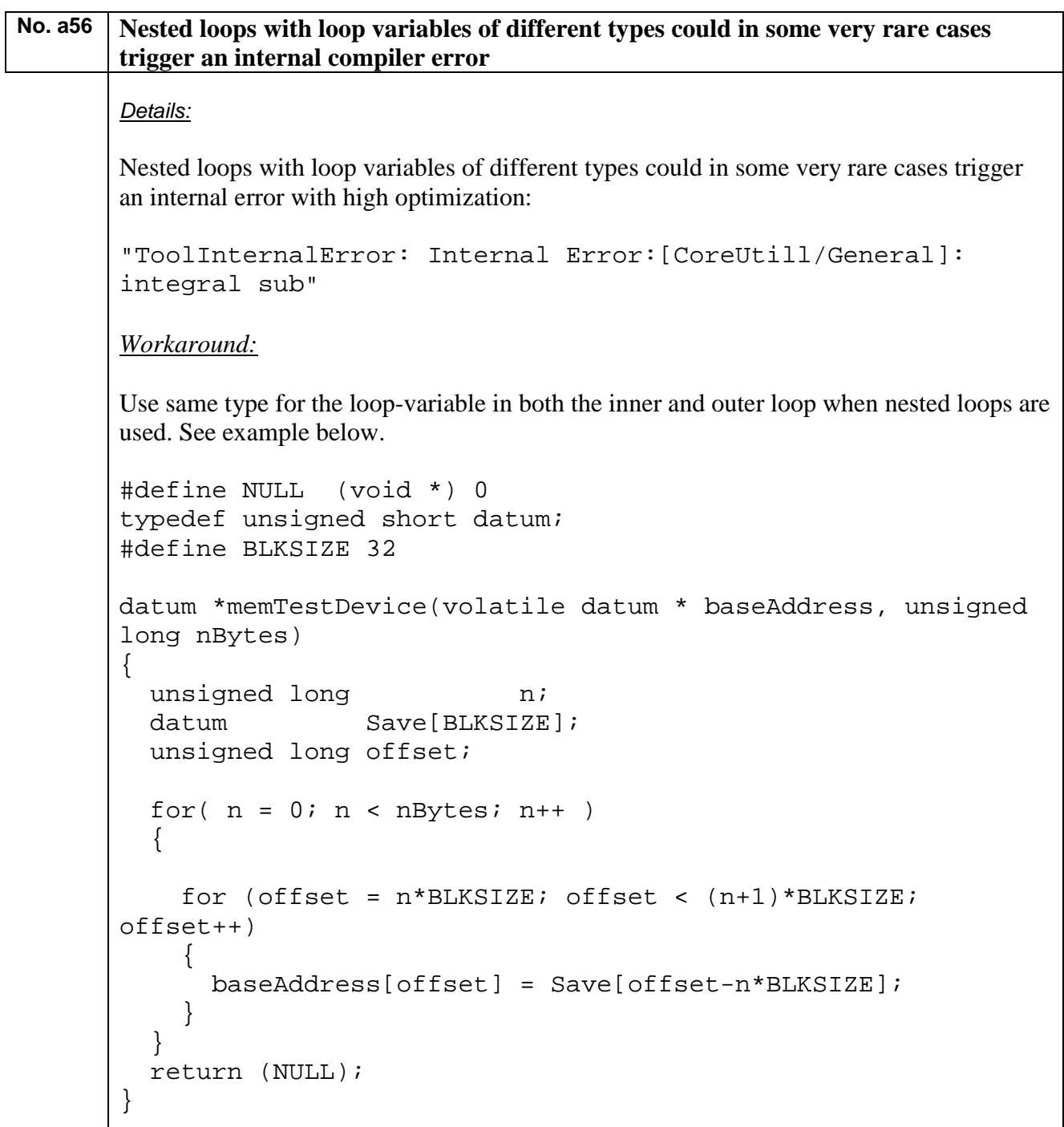

<span id="page-13-0"></span>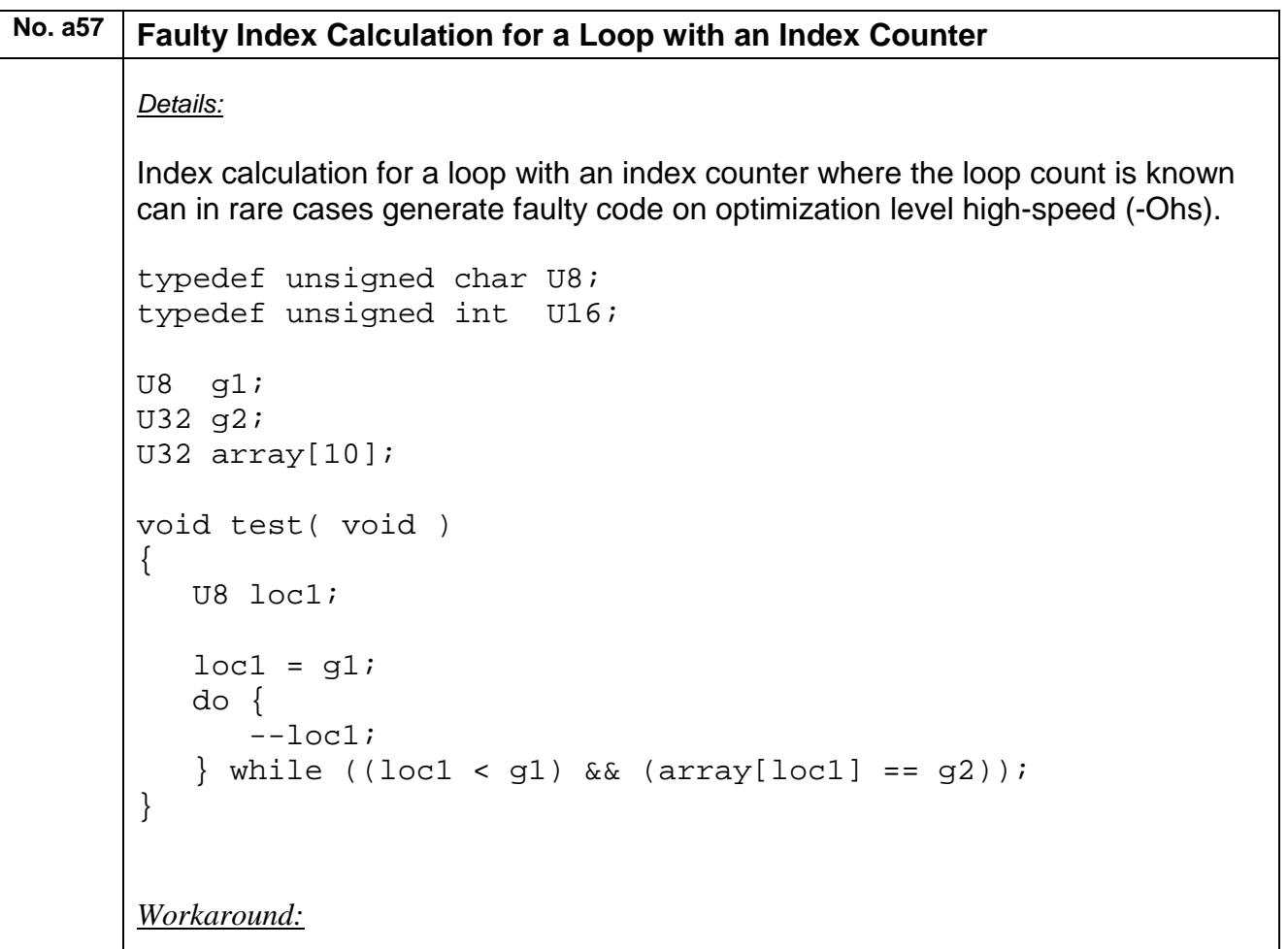

Avoid high speed optimization, either on the command line or use pragma optimize=size on the function.

<span id="page-14-0"></span>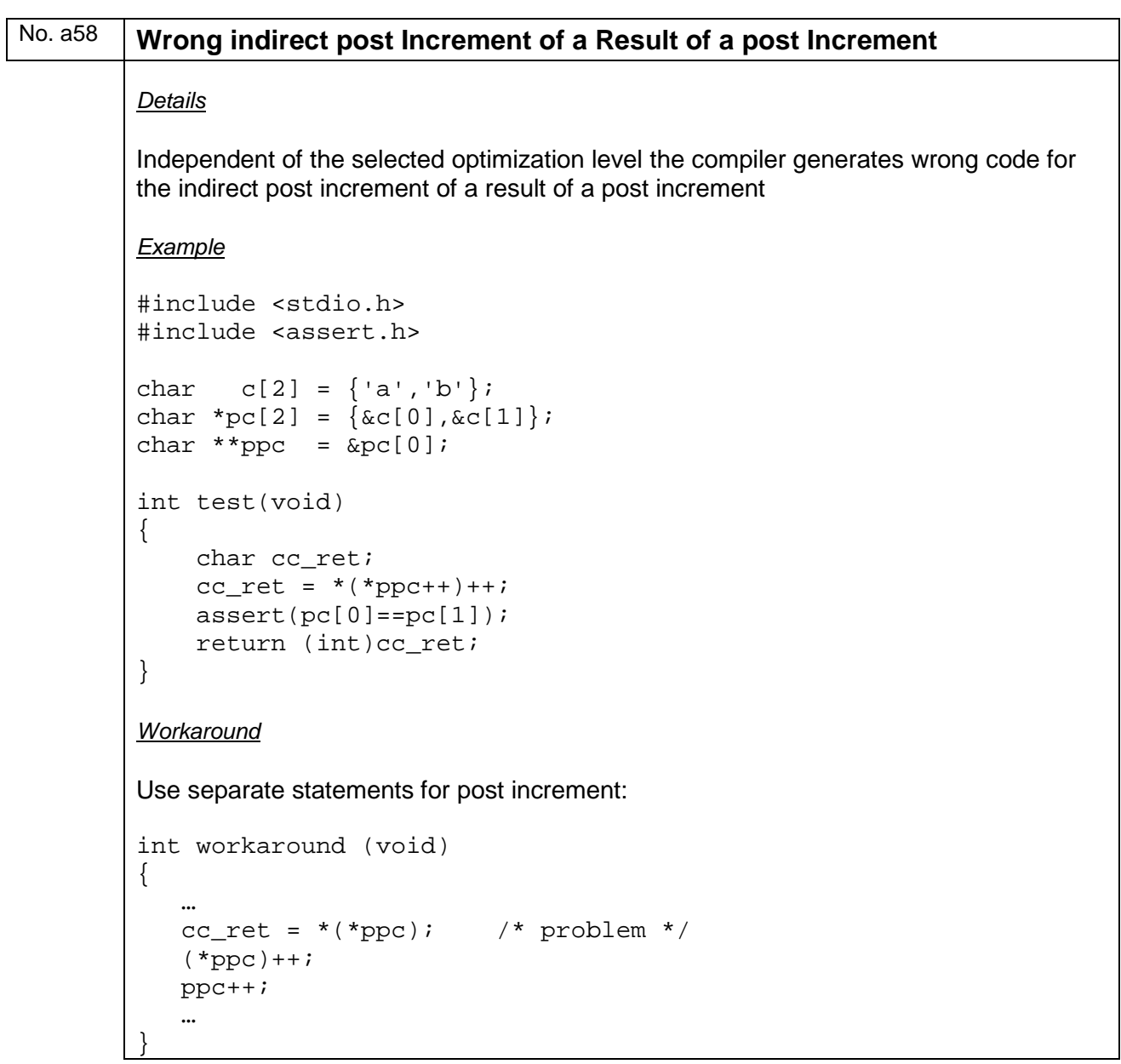

### <span id="page-15-0"></span>No. a59 Wrong Optimization of indirect Variable increment in nested do Loops *IAR Reference:* EW23965 *Details* On high optimization, a variable (v) can be optimized incorrectly if \*v is incremented with a constant value inside a do loop, \*the do loop has a computable trip count, \*the do loop is surrounded by another loop with a computable trip count, and \*v is not used inside either of the two loops, except for the increment. *Example* #include <stdio.h> #include <assert.h> int i, i0, i1, i2, i3, i4, i5, i6, i7, int main(void) {  $i = i3 = i4 = 0;$  $i0 = 2i$  do {  $i1 = 2i$ while  $(i1--)$  { for  $(i2 = 0; i2 < 2; i2++)$  {  $i5 = 2i$  do {  $i6 = 2i$ while  $(i6--)$  { for  $(i7 = 0; i7 < 2; i7++)$  $i++;$ } } while  $(--i5)$ ; } }  $}$  while  $(--i0)$ ; assert  $(i == 64)$ ; printf("i=  $d\n\in$ ",i); return 0; } *Workaround* None. It is listed as known problem in release notes V4.10.2

## <span id="page-16-0"></span>No. a60 **Extended Keyword \_\_saddr causes an Internal Error**

*IAR Reference:* EW24051

*Details*

Using the extended keyword \_\_saddr causes a compiler internal error:

```
Tool Internal Error: 
Internal Error: [TBeZeroedVariableGenerator::GenerateVariable]: 
Unhandled memory attribute
```
*Example*

\_\_saddr unsigned int dummy;

*Workaround*

None. Install the service pack V4.10.2 to fix this issue.

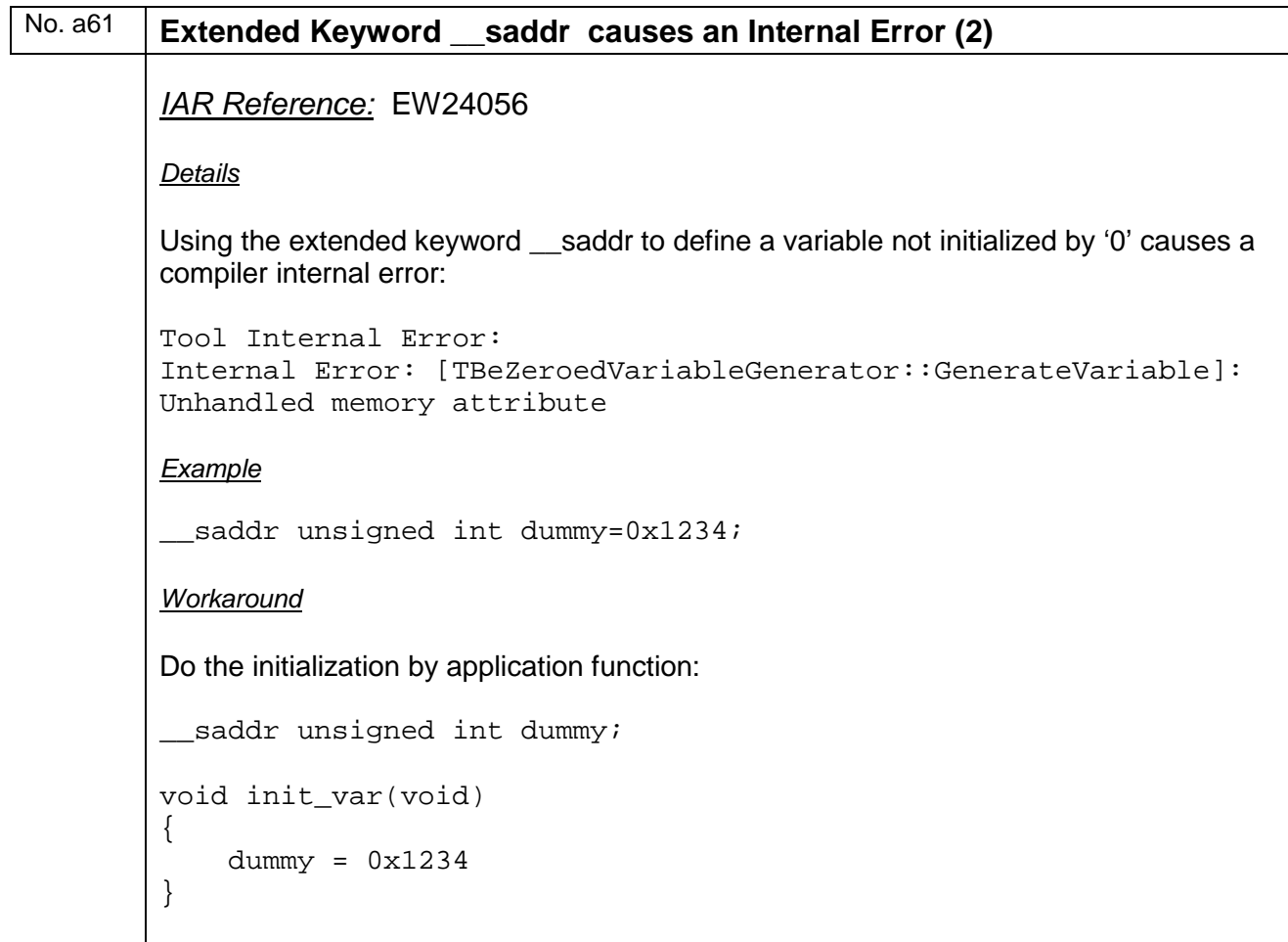

<span id="page-17-0"></span>No. a62 **MISRA C 2004 Rule 10.6 not triggered**

*IAR Reference:* EW24733

*Details*

The compiler does not check MISRA-C 2004 rule 10.6 correctly. It bases the check on the usage of the constant instead of on the type of the constant.

*Example:*

```
#define UNSIGNED_CHAR_C 0x12
#define UNSIGNED_SHORT_C 0x1234
#define UNSIGNED_LONG_C 0x12345678
unsigned char var1 = UNSIGNED_CHAR_C; /* Error [Pm127] */
unsigned short var2 = UNSIGNED_SHORT_C; /* Error [Pm127] */<br>unsigned long var3 = UNSIGNED LONG C; /* no Error */
unsigned long var3 = UNSIGNED\_LONG_C; /* no Error
```
In above example error Pm127 should be triggered three times instead of only twice.

*Workaround*

None.

# No. a63 **Inconsistency of extended Keyword \_\_monitor**  *IAR Reference:* EW25971 *Details*

Using IAR function object attributes (like \_\_monitor) with member functions of template classes defined outside the class definition does not work properly. Specifying the attribute both on the declaration and the definition of the function results in a nonsensical error message ("declaration is incompatible with ...").

*Example:*

```
template <typename T, unsigned long Size>
class buffer
{
    __monitor void clear();
};
template <typename T, unsigned long Size>
__monitor void buffer<T, Size>::clear() {
  // ...
}
Workaround
```
None; it will be fixed in next update.

### <span id="page-18-0"></span>No. a64 **32-bit switch cases can fail**

*IAR Reference:* EWV850-457

*Details*

Switch cases that end up using value tables with delta changes between cases can fail if a delta change is larger than a signed 16-bit value.

*Example:*

None

*Workaround*

None; it will be fixed in next update.

# No. a65 **Faulty code generated on optimization level medium and higher**

*IAR Reference:* EWV850-455

*Details*

On medium and higher optimization levels, the compiler tries to optimize instructions that loads a register with an immediate value by finding another register that already contains that value. This generates faulty code if the lowest 8 bits have the same value.

*Example:*

None

*Workaround*

None; it will be fixed in next update.

### <span id="page-19-0"></span>**F) Description of Operating Precautions for the Linker (XLINK)**

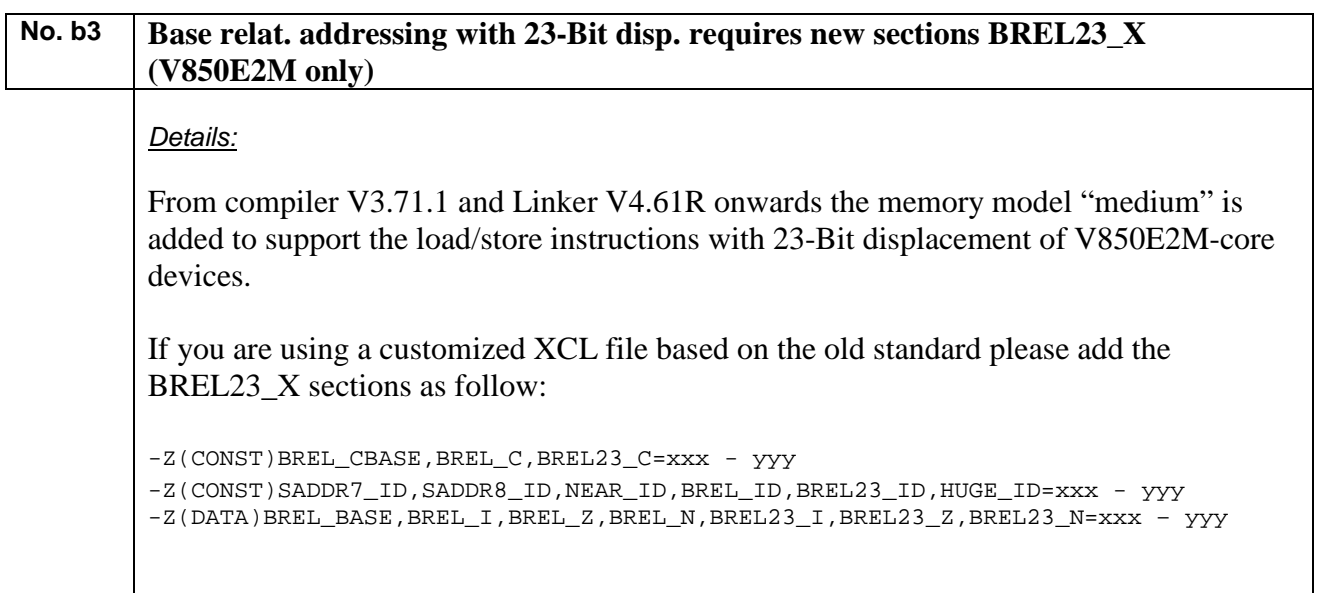

# No. b4 Specifying the alignment of a segment will result in an internal error of XLINK.

*Details:*

Specifying the alignment of a segment with -Z(type)segment1|align=ranges will result in an internal error of XLINK.

*Example:*

Following commands will fail:

-Z(CODE)FAL\_Text|4=00000C20-002FFFFB -Z(CODE)FAL\_Const|4=00000C20-002FFFFB -Z(CODE)EEL\_Text|4=00000C20-002FFFFB -Z(CODE)EEL\_Const|4=00000C20-002FFFFB

*Workaround:*

Use XLINK version V4.61S or later

<span id="page-20-0"></span>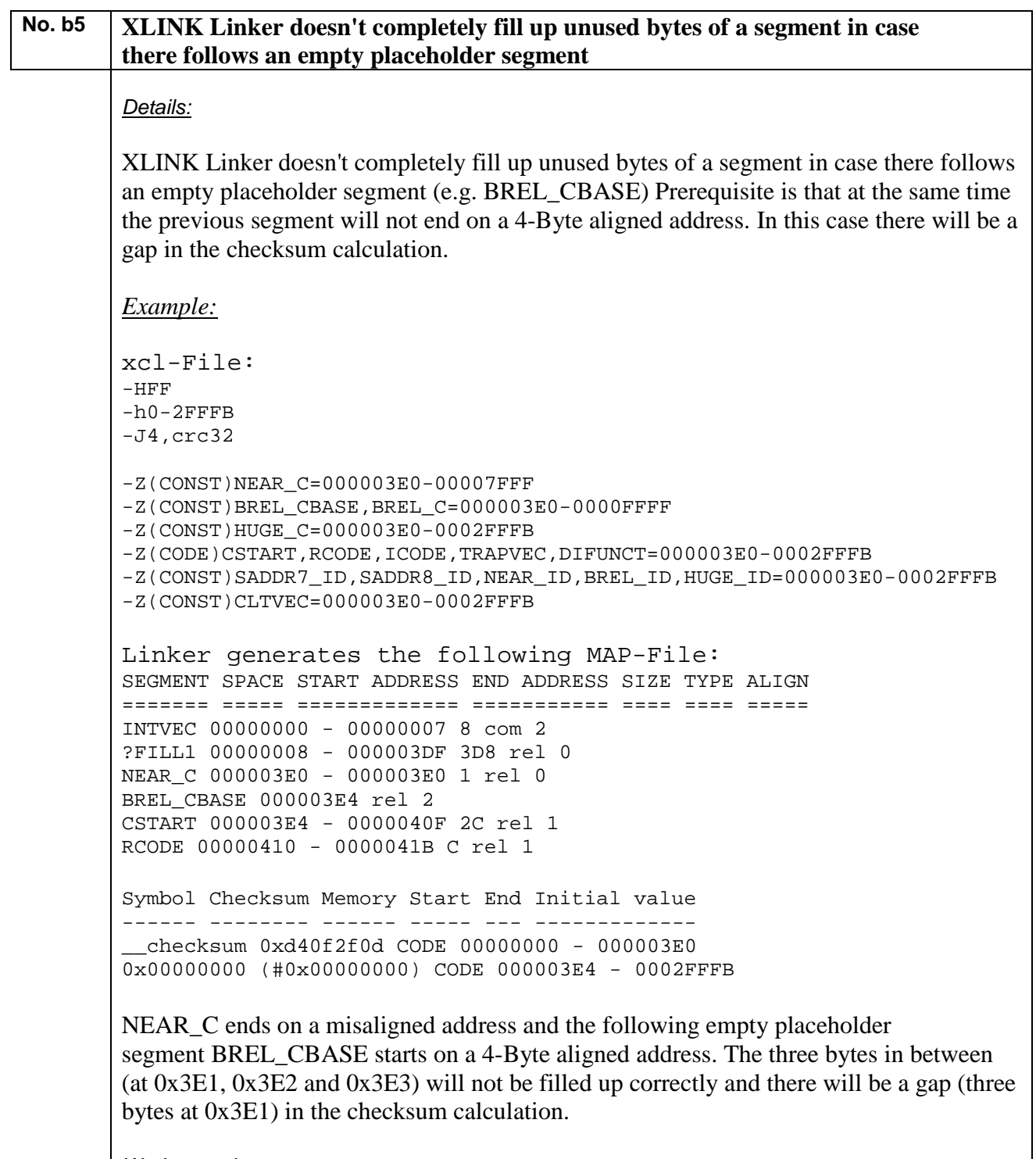

*Workaround:*

One possible workaround is to place a code/const segment before the empty segment. Another workaround is to give the segment content (like a NOP instruction).

### <span id="page-21-0"></span>**No. b6 Incorrect Debug Information in ELF/DWARF Output File**

*IAR Reference:* EW25695

*Details*

When generating output in the ELF/DWARF output format, XLINK does not handle the debug information for variadic functions correctly. The first nonparameter variable in a variadiac function is erroneously output as a parameter and the function is not output as being variadic.

### *Workarounds*

None. Will be fixed in next XLINK update (-> IAR Download latest XLINK [version\)](http://supp.iar.com/Support/?note=16492&from=search+result).

# <span id="page-22-1"></span><span id="page-22-0"></span>**G) Description of Operating Precautions for the Debugger (CSV850)**

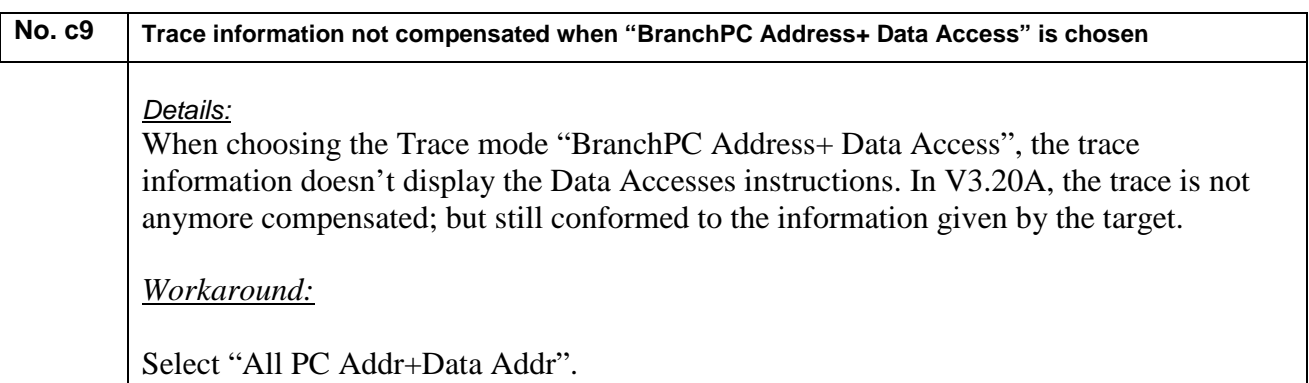

<u> 1989 - Johann Barbara, martxa alemaniar a</u>

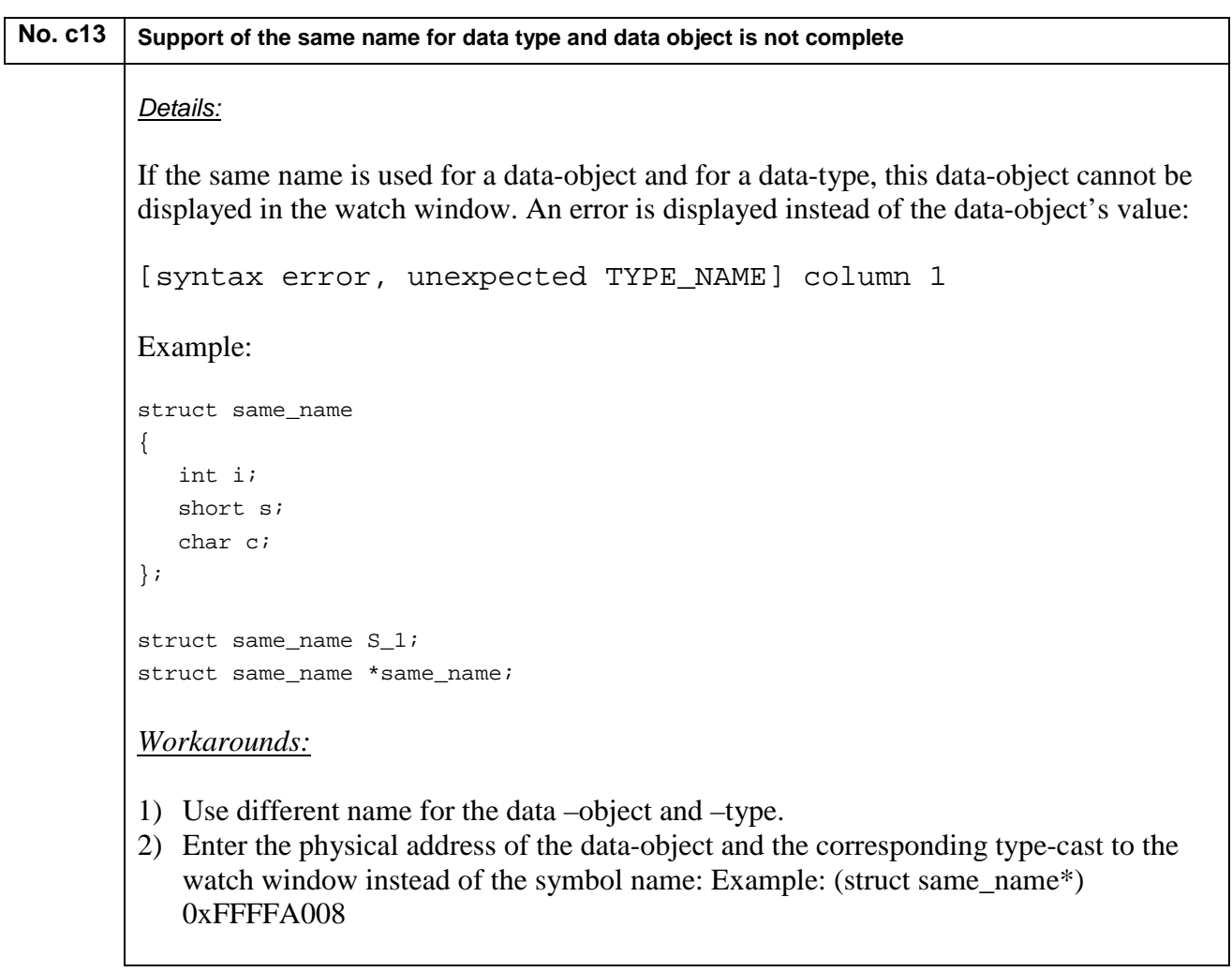

#### <span id="page-23-0"></span>**No. c14 Softlinks cannot be used in SWBP definition**

## *Details:*

Softlinks cannot be used to define a code breakpoint by source location:

e.g.: \$PROJ\_DIR\$\source\main.c, row 26.

If Softlinks are used, the error message "The file does not exist" is displayed, although the path and the filename are correct.

*Workaround:*

This issue is listed as improvement proposal for future versions.

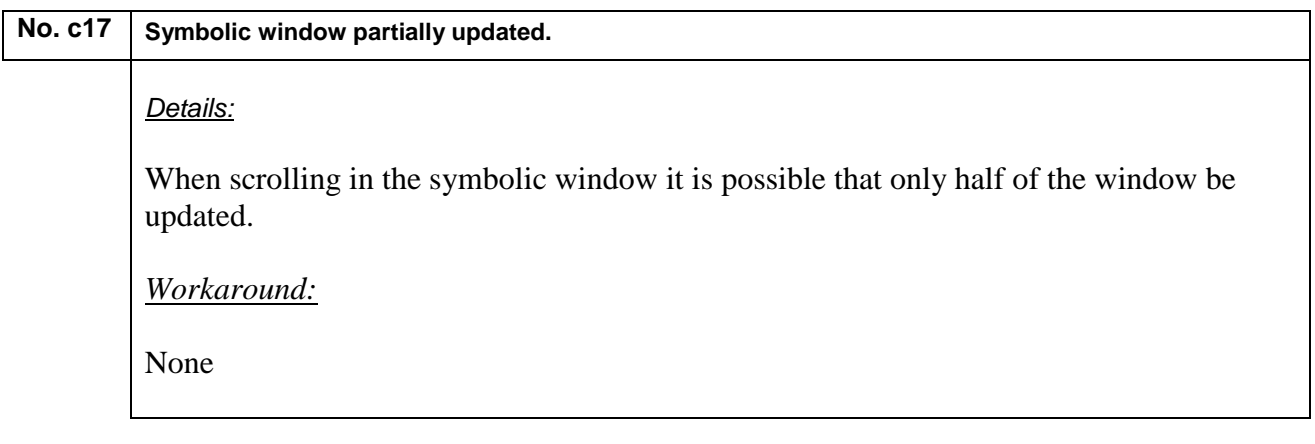

<span id="page-24-0"></span>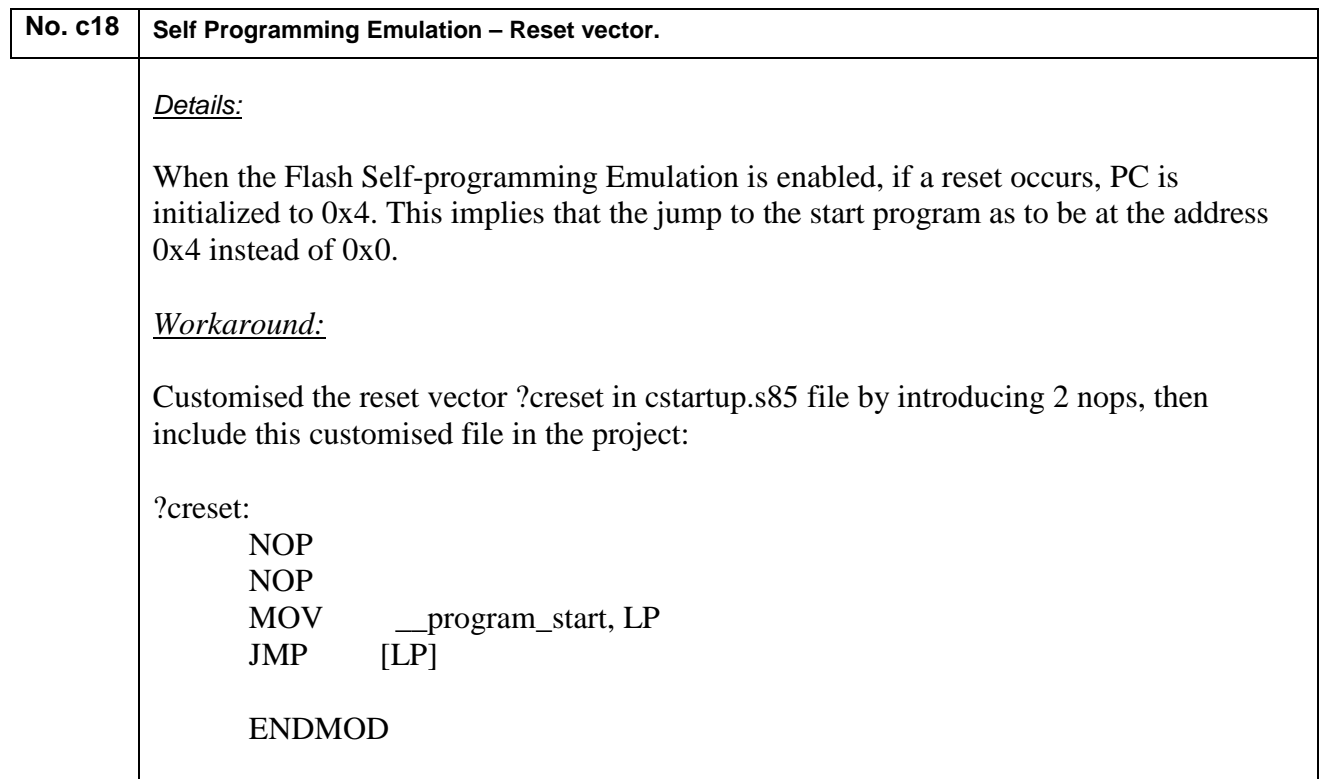

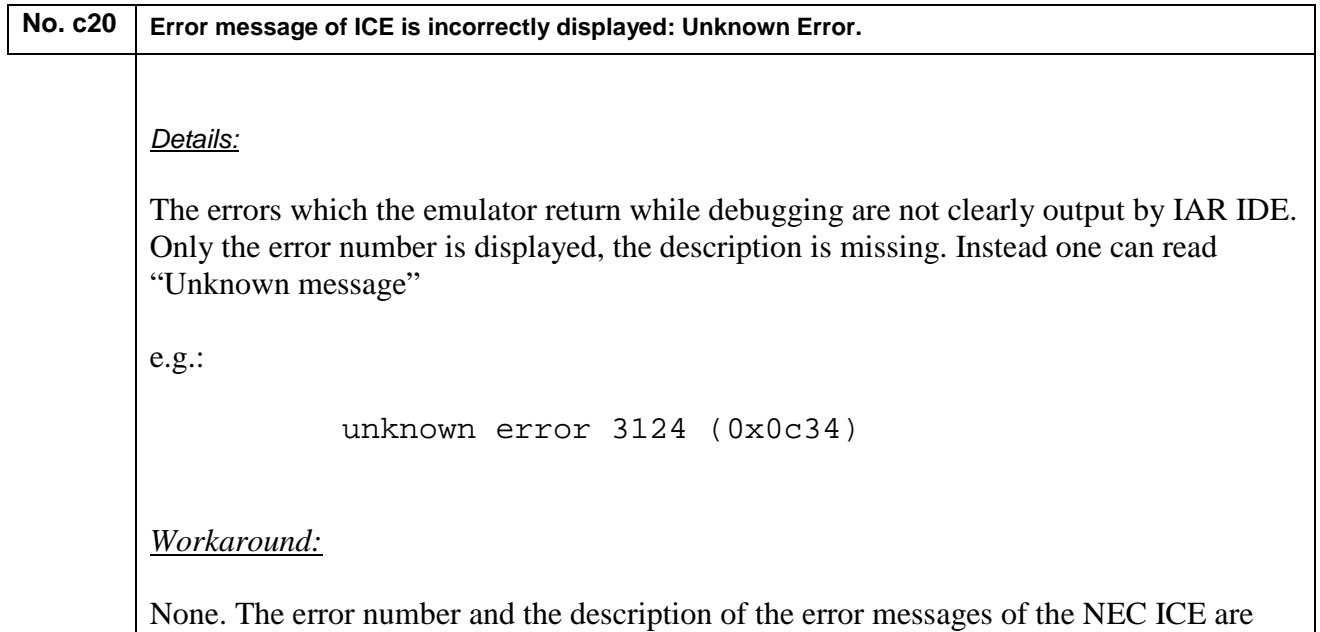

<span id="page-24-1"></span>listed in this document: [List of Error messages of the ICE](#page-35-0)

<span id="page-25-0"></span>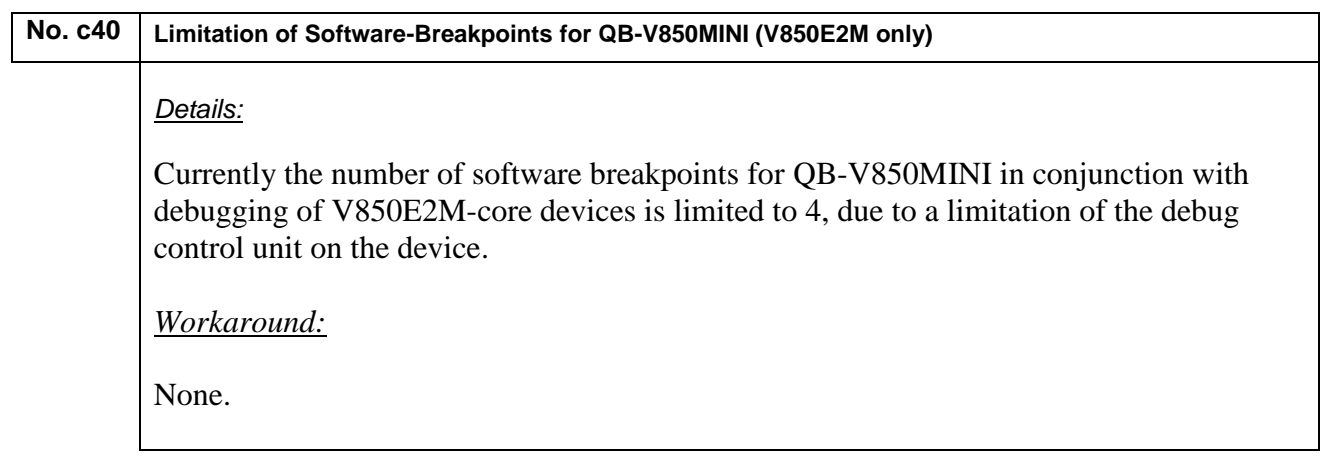

# **No. c43 Not possible to Download srec/hex File from C-Spy "Memory" Window** *Details:*

The C-Spy function "Memory Restore...", "Memory Save..." and "Memory Fill..." function in debugger "Memory" window does not work correctly. While downloading a larger file, either

S-Record or HEX image, it may lead into error message "Encountered an improper argument"

*Workaround:*

Possible workaround to avoid this problem is to use XLINK's pure binary image link functionality. This allows to download code + raw-data at one time and avoids usage of the "Memory" window download functionality.

### **No. c44 Increased Download Time for V850E2 Devices using the E1 Emulator**

### *Details:*

At specific conditions the download time in case of using V850E2 devices together with the E1 emulator may increase up to 20min depending on the application code size.

*Workaround:*

There is no workaround, but only the recommendation to disable fill up of unused code to minimize the application code size. The issue will be fixed in next service pack scheduled for e/o January 2013.

### <span id="page-26-0"></span>**No. c45 Memory overridden if multiple images are loaded**

*Details:*

The memory maybe overwritten if multiple images are loaded.

*Workaround:*

There is no workaround.

### **No. c46 IECUBE2 Driver: Trace Buffer Size cannot be reduced**

*IAR Reference:* EW24057

*Details:*

The IECUBE2 trace buffer size is fixed to maximum value of 512KB and cannot be reduced by user.

*Workaround:*

There is no workaround.

### **No. c47 IDE Crashes due to unintended triggered Interrupt**

*IAR Reference:* EW24057

*Details:*

If an interrupt is repeatedly triggered by mistake, the Embedded Workbench IDE may crash.

*Workaround:*

To be sure that no unintended interrupts are triggered please put a guard on every possible unused interrupt vector.

<span id="page-27-0"></span>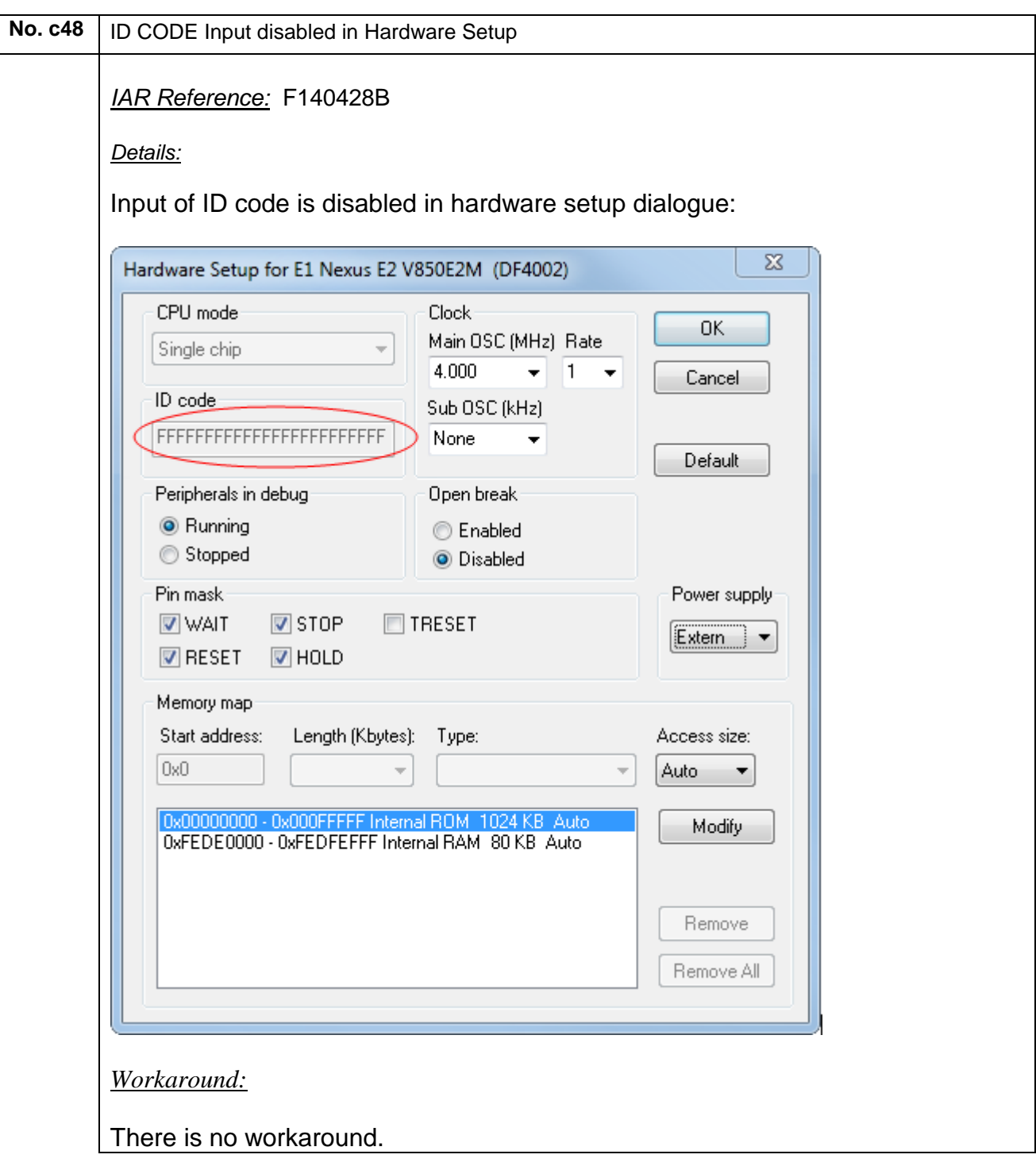

<span id="page-28-0"></span>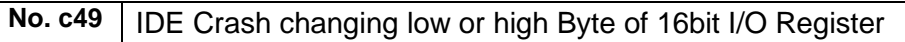

*IAR Reference:* EW25740

*Details:*

The IDE sometimes crashes if the high or low byte of an I/O Register is modified manually in the Register Window.

*Workaround:* Change complete I/O register.

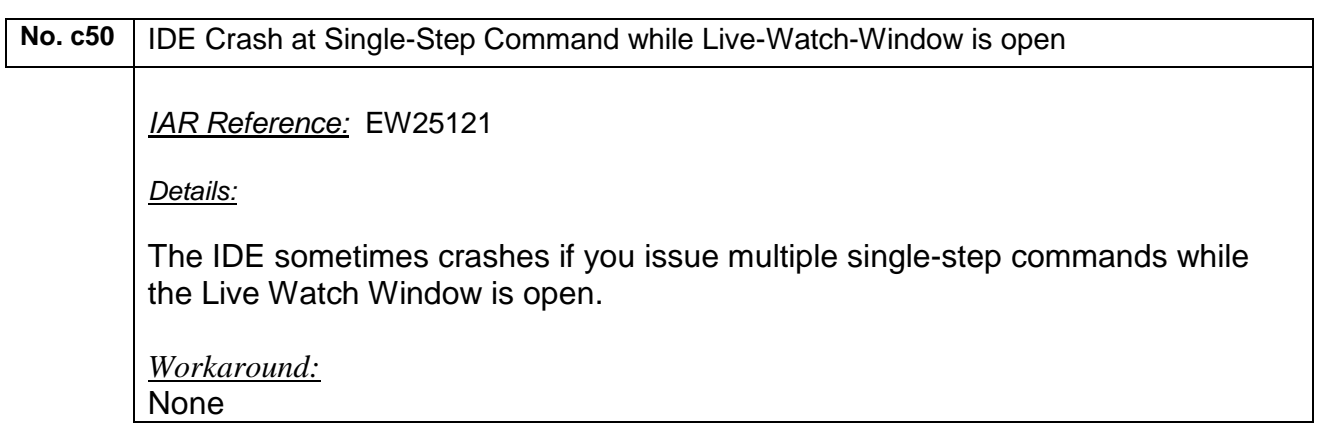

 $\overline{\phantom{a}}$  $\overline{\phantom{a}}$ 

<span id="page-29-0"></span>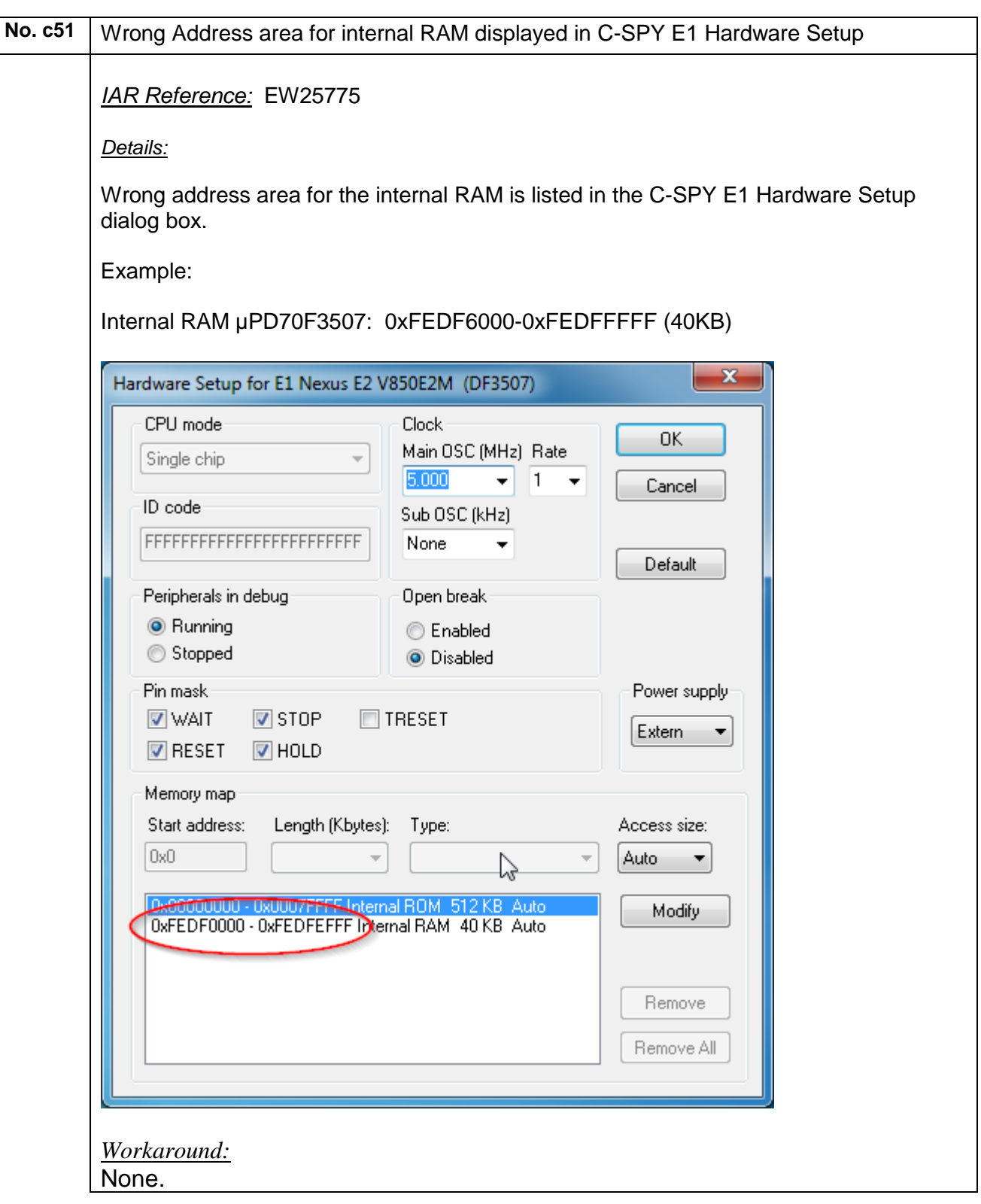

<span id="page-30-0"></span>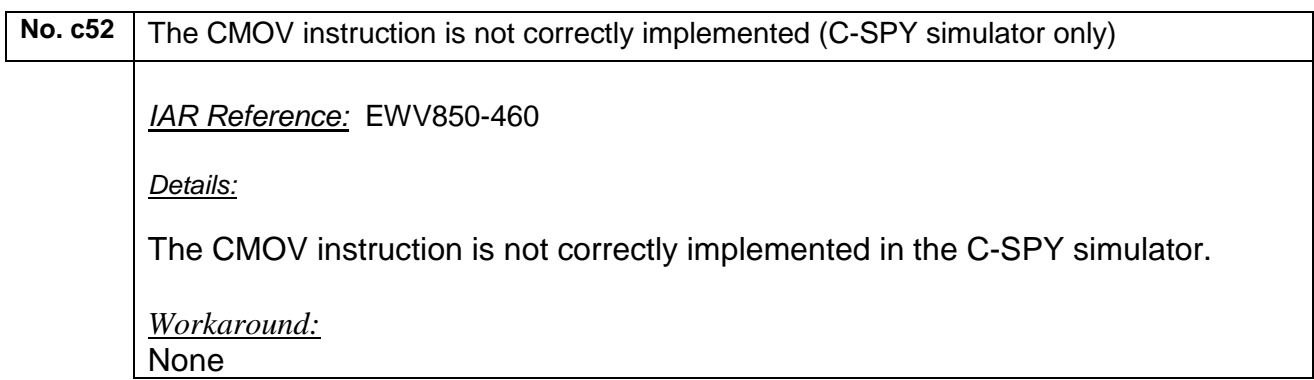

# <span id="page-31-1"></span><span id="page-31-0"></span>**H) Description of Operating Precautions for the IAR Platform (EWV850)**

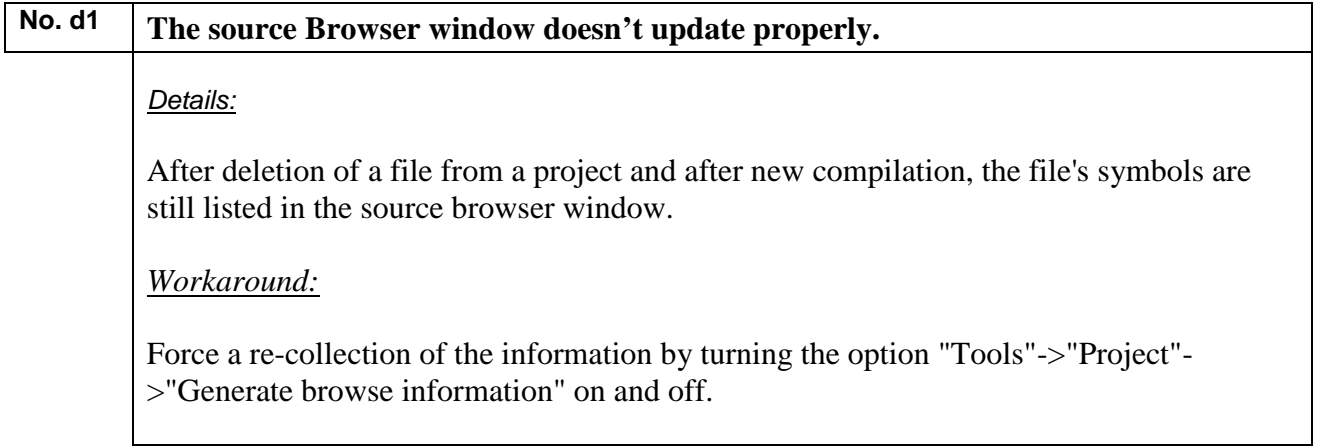

<span id="page-31-2"></span>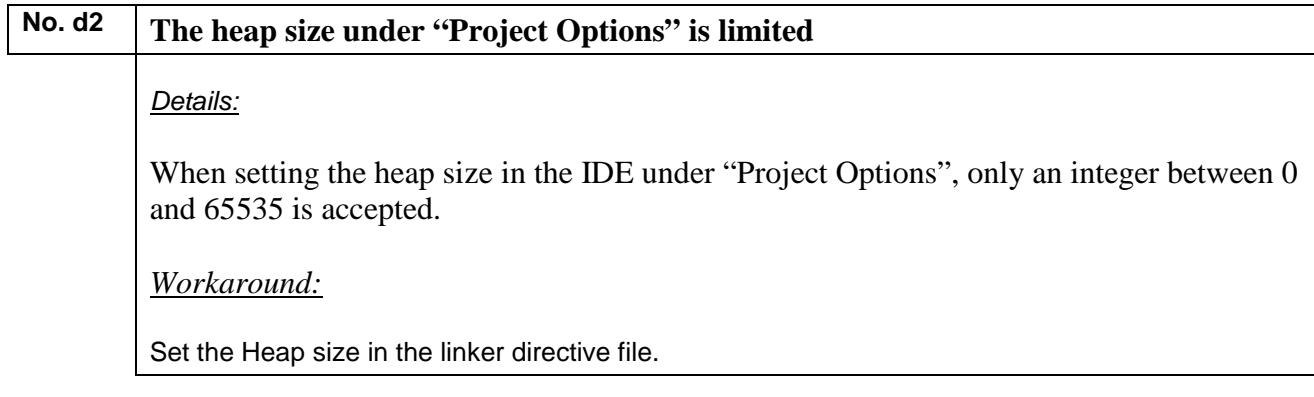

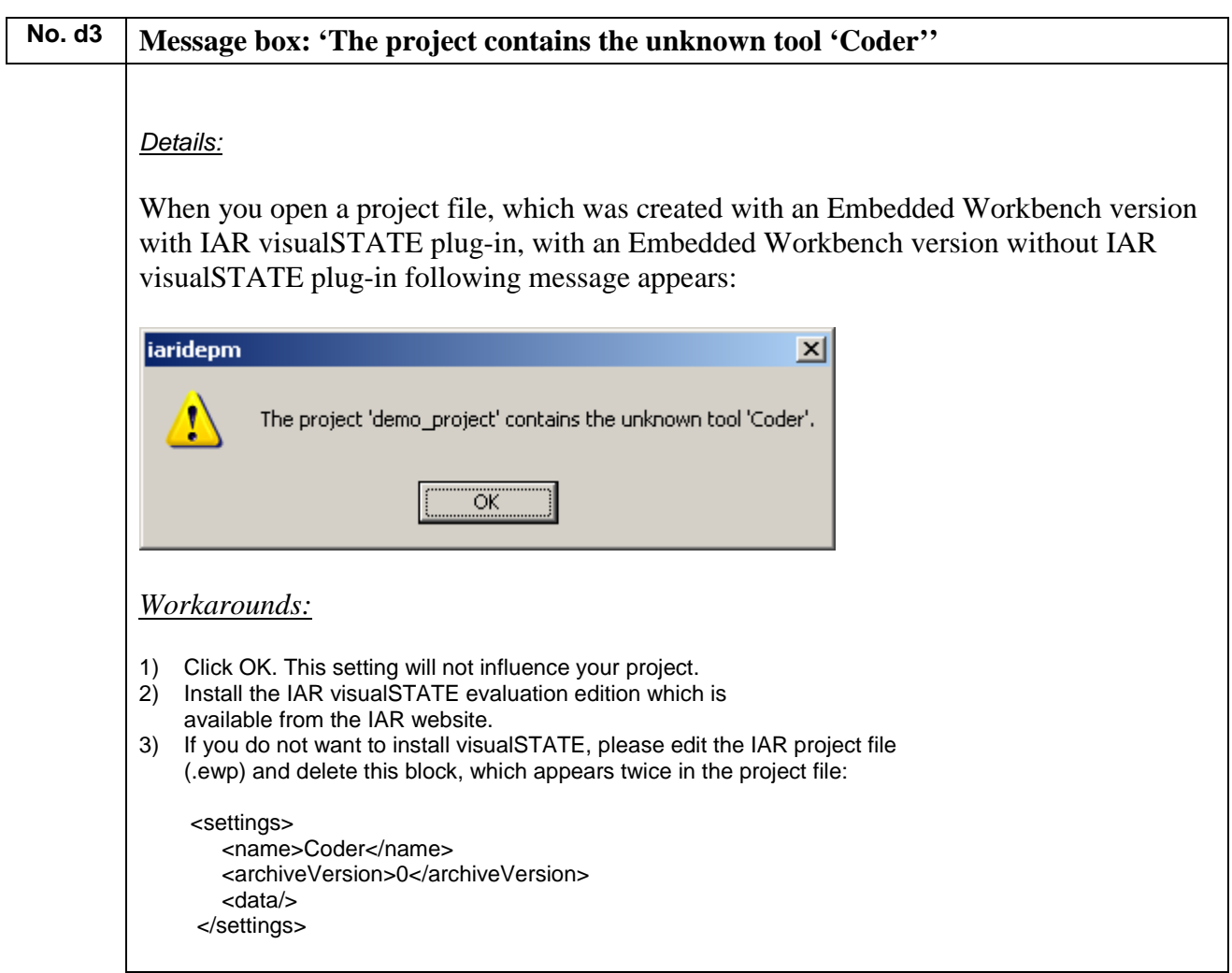

<span id="page-33-0"></span>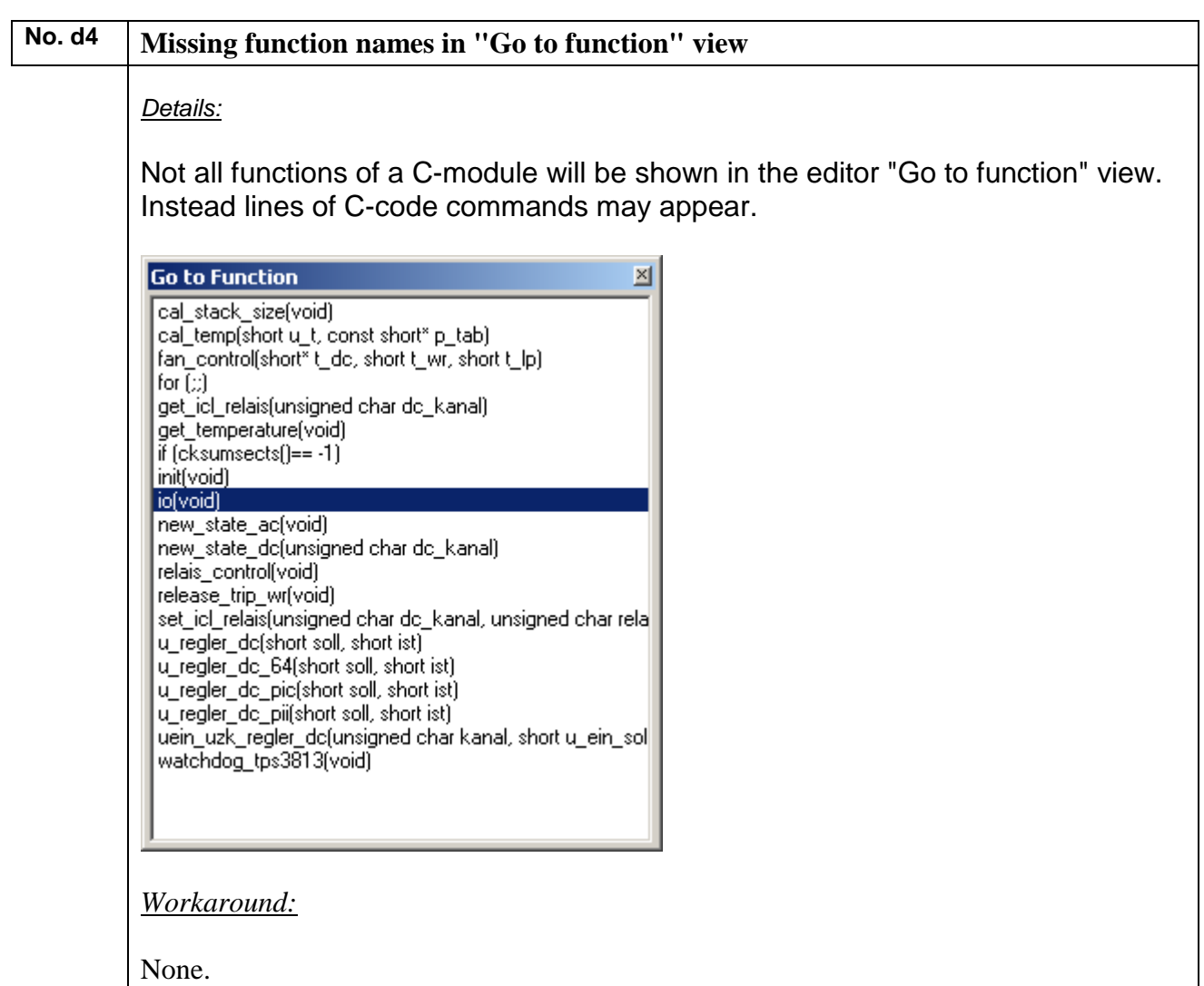

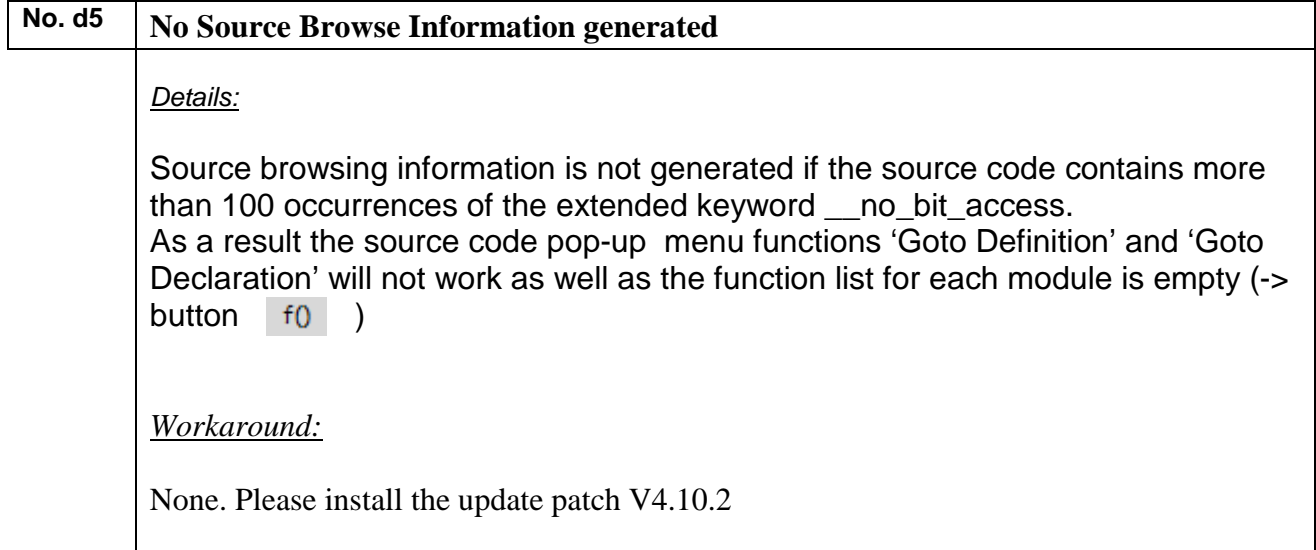

### <span id="page-34-0"></span>No. *d6* **Actual Linker-MAP-File not automatically updated in Editor**

*IAR Reference:* EW24451

*Details*

Although the option 'Scan for changed Files' is enabled in EW tool options, a linker map file in HTML format is not automatically updated.

*Workarounds* Use text format or update the file manually.

### No. *d7* **Incorrect End Addresses in XCL File Template**

*IAR Reference:* EW24772

*Details*

Devices with 64 KBbytes internal RAM have an incorrect end address calculated for the BREL\_CBASE and BREL\_C segments.

*Workarounds*

Correct end addresses manually or use the the XCL file templates included in EWV850 SP V4.80.3 or later.

# <span id="page-35-0"></span>**I) List of Error messages of the ICE**

## **Fatal Error**

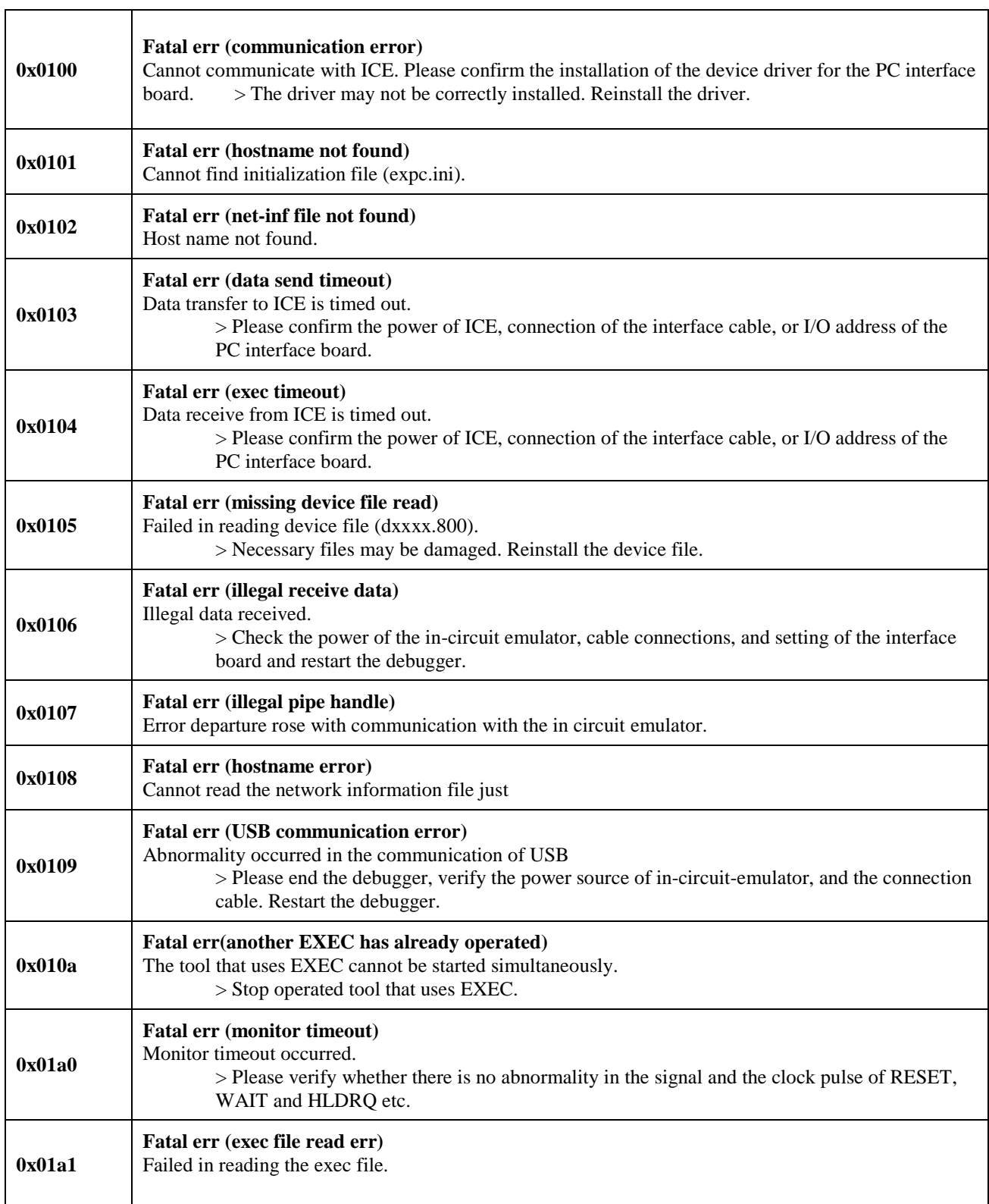

٦

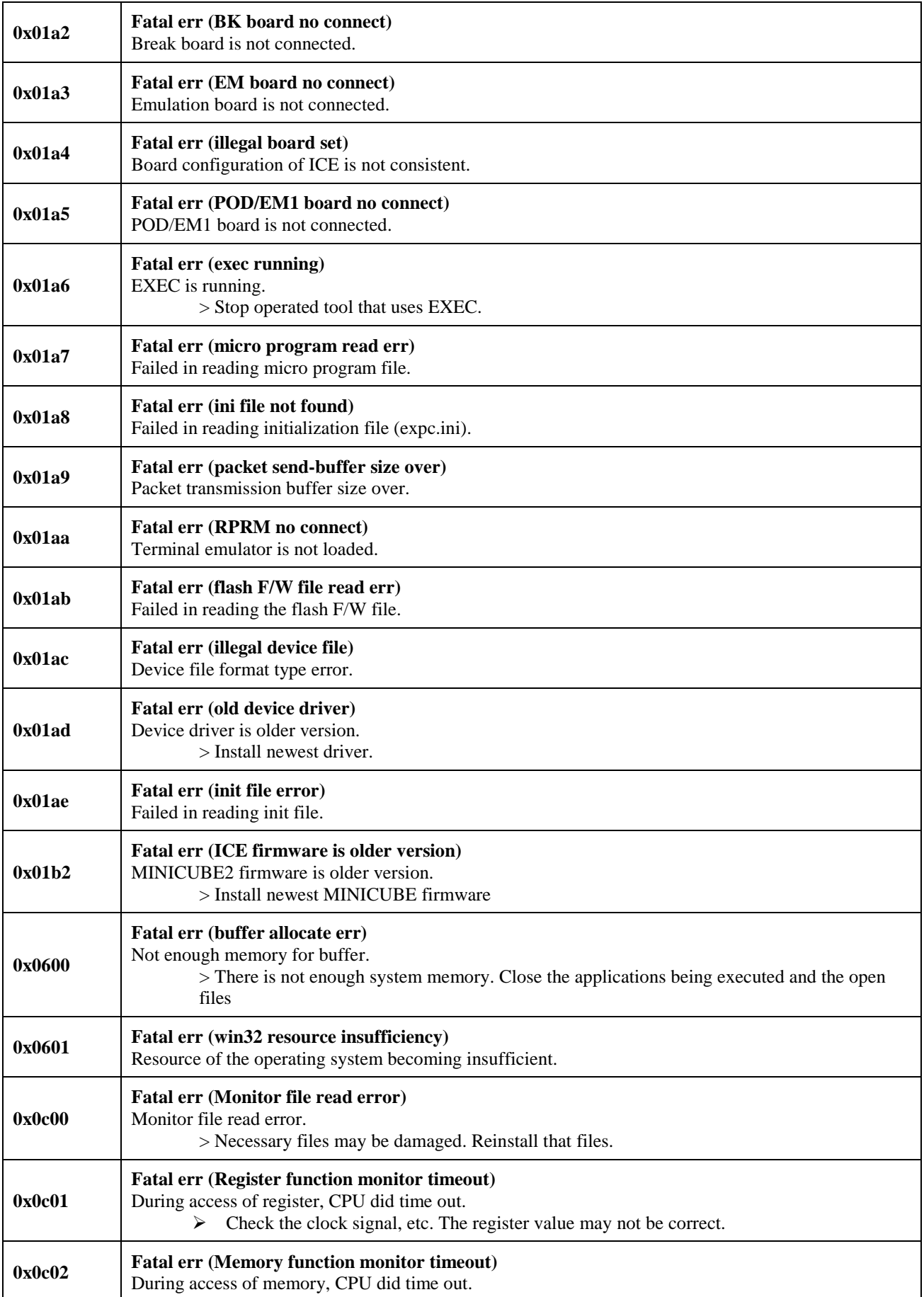

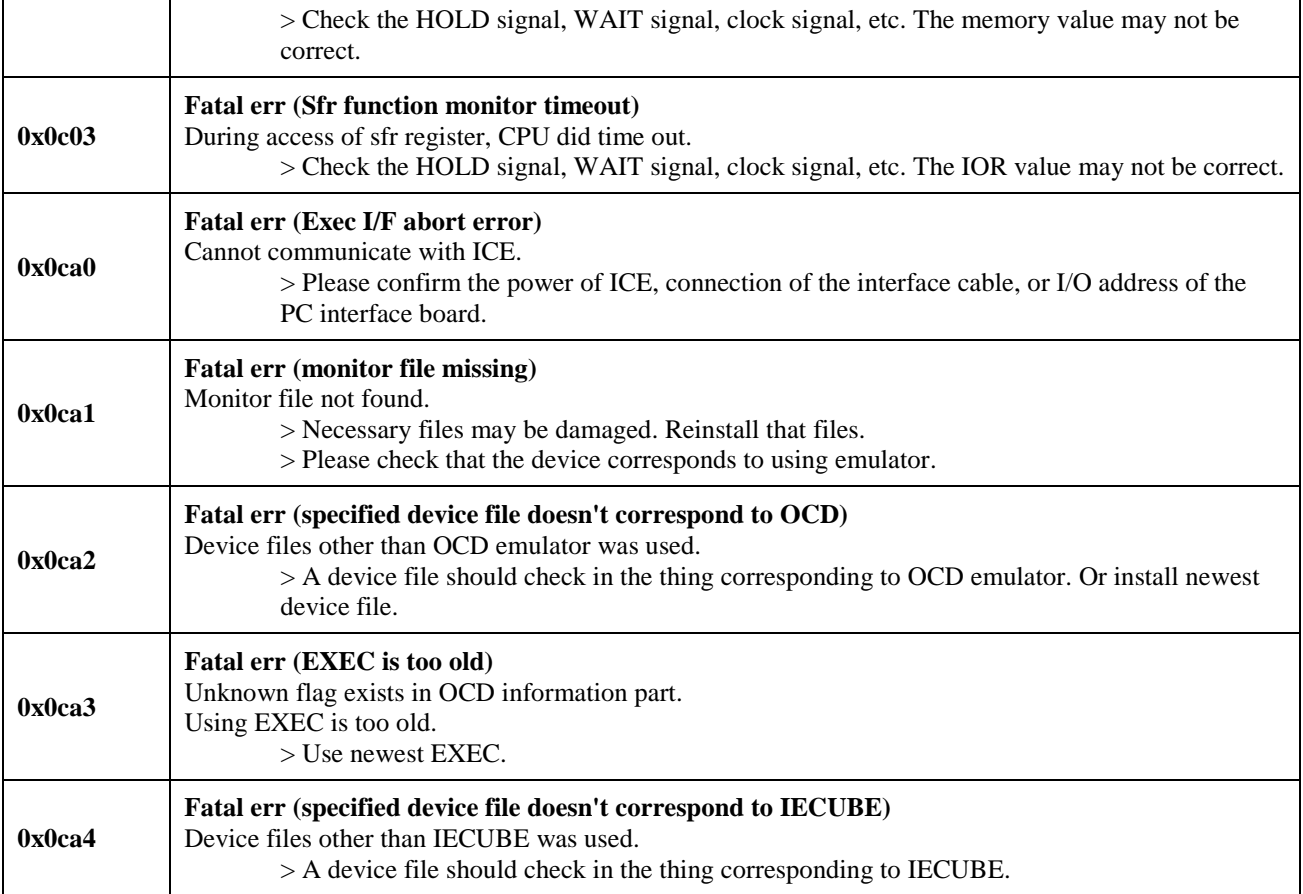

### **User system abnormality**

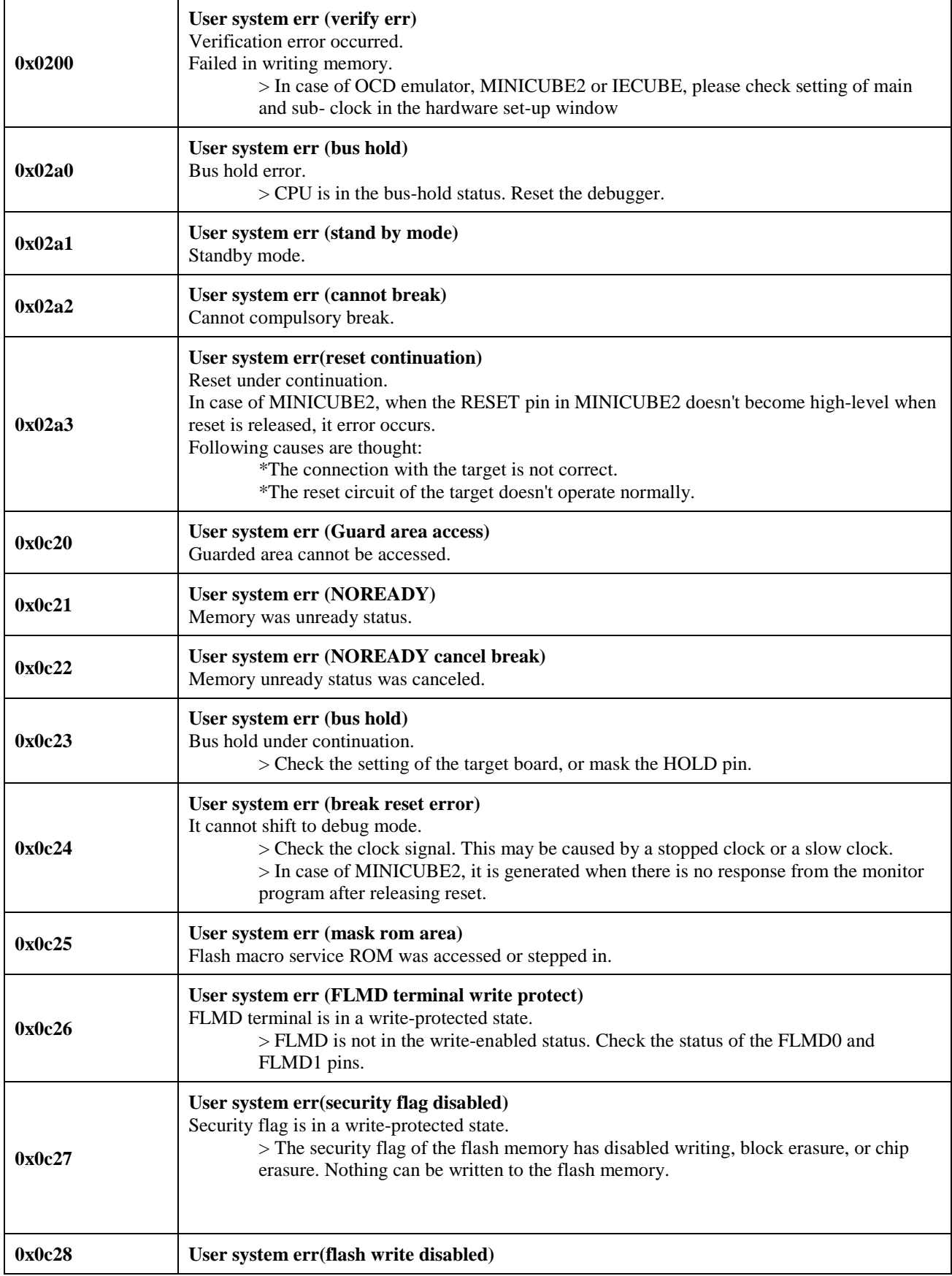

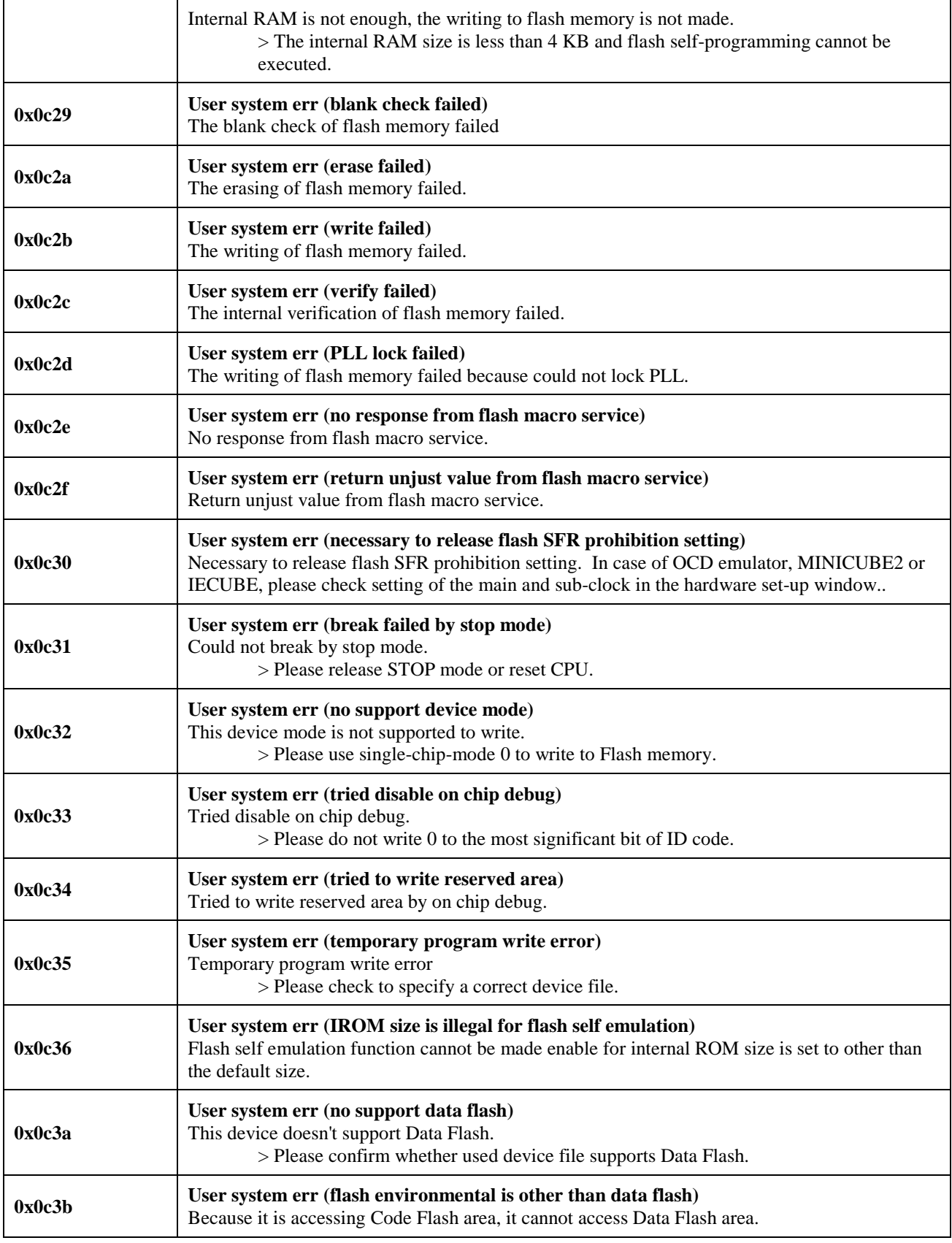

### **Status Error**

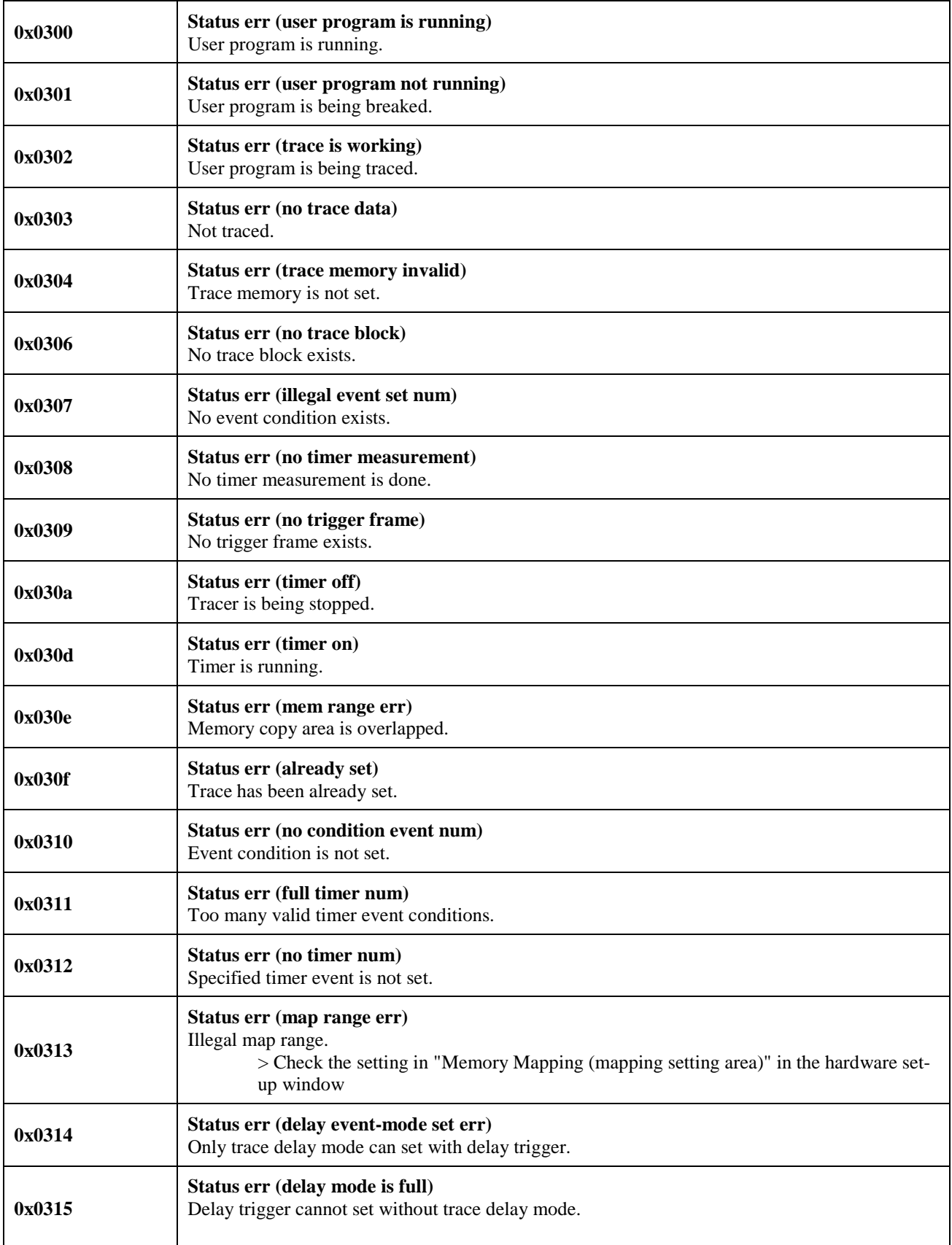

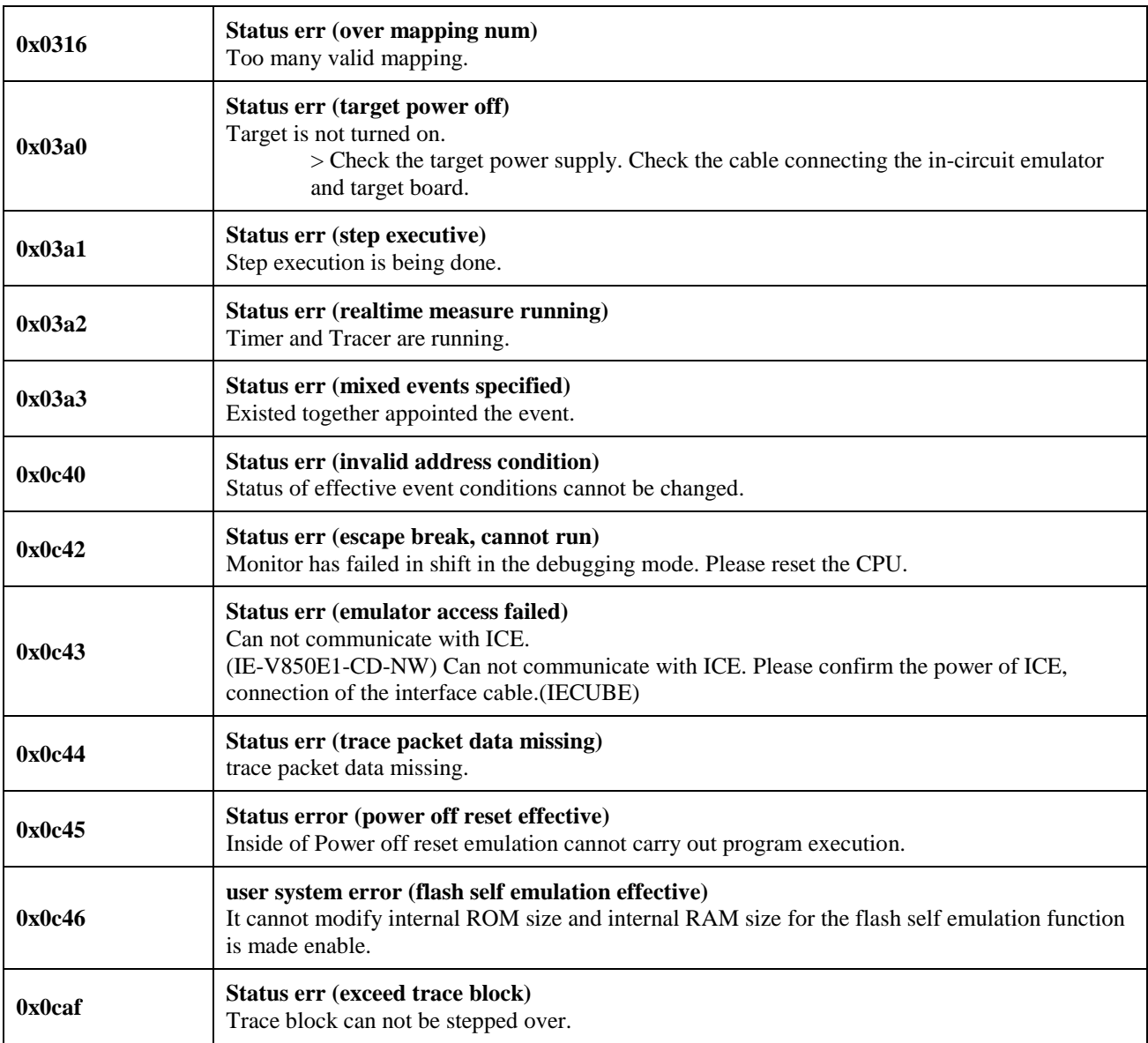

### **Parameter Error**

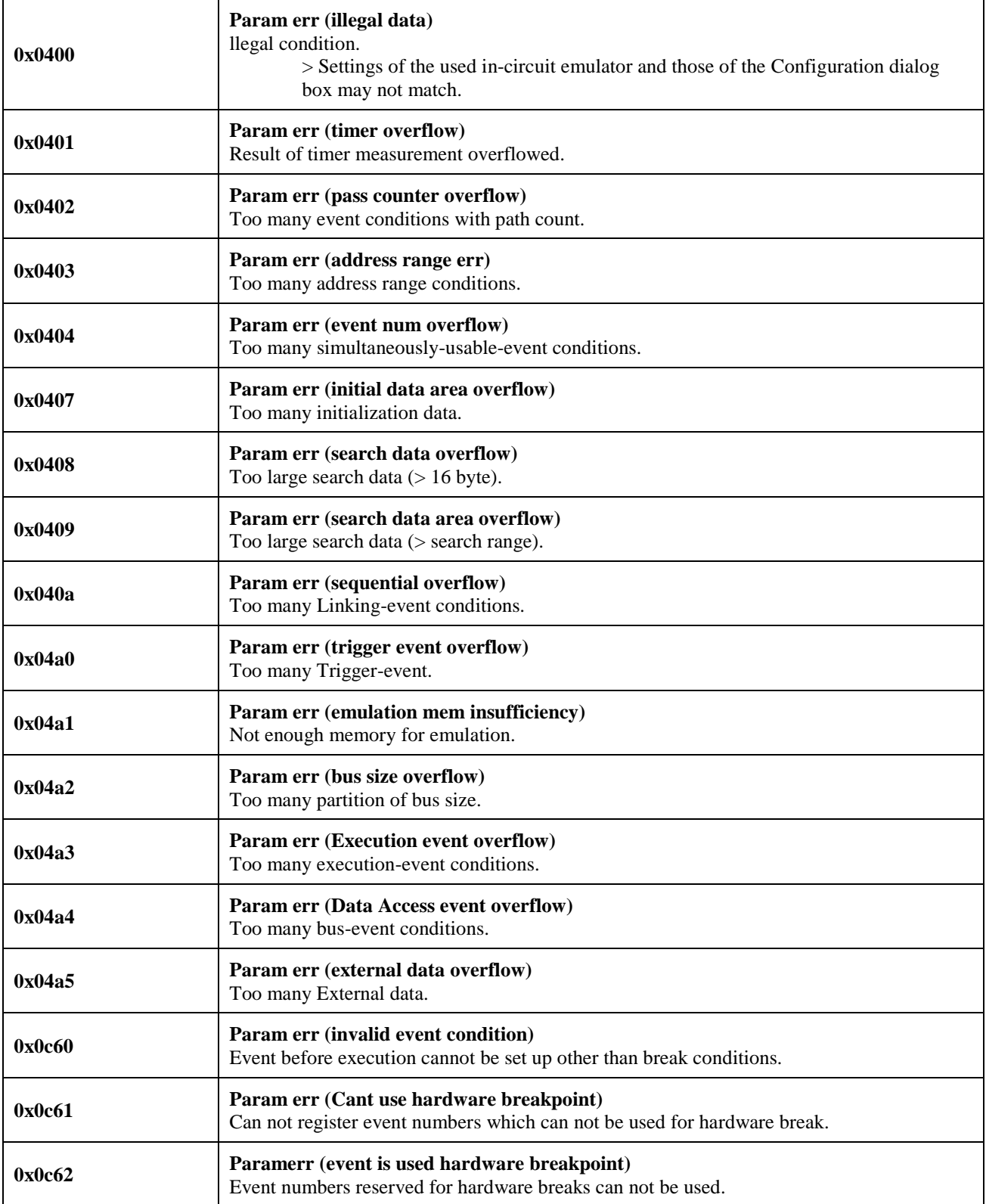

### **Device Dependent Error**

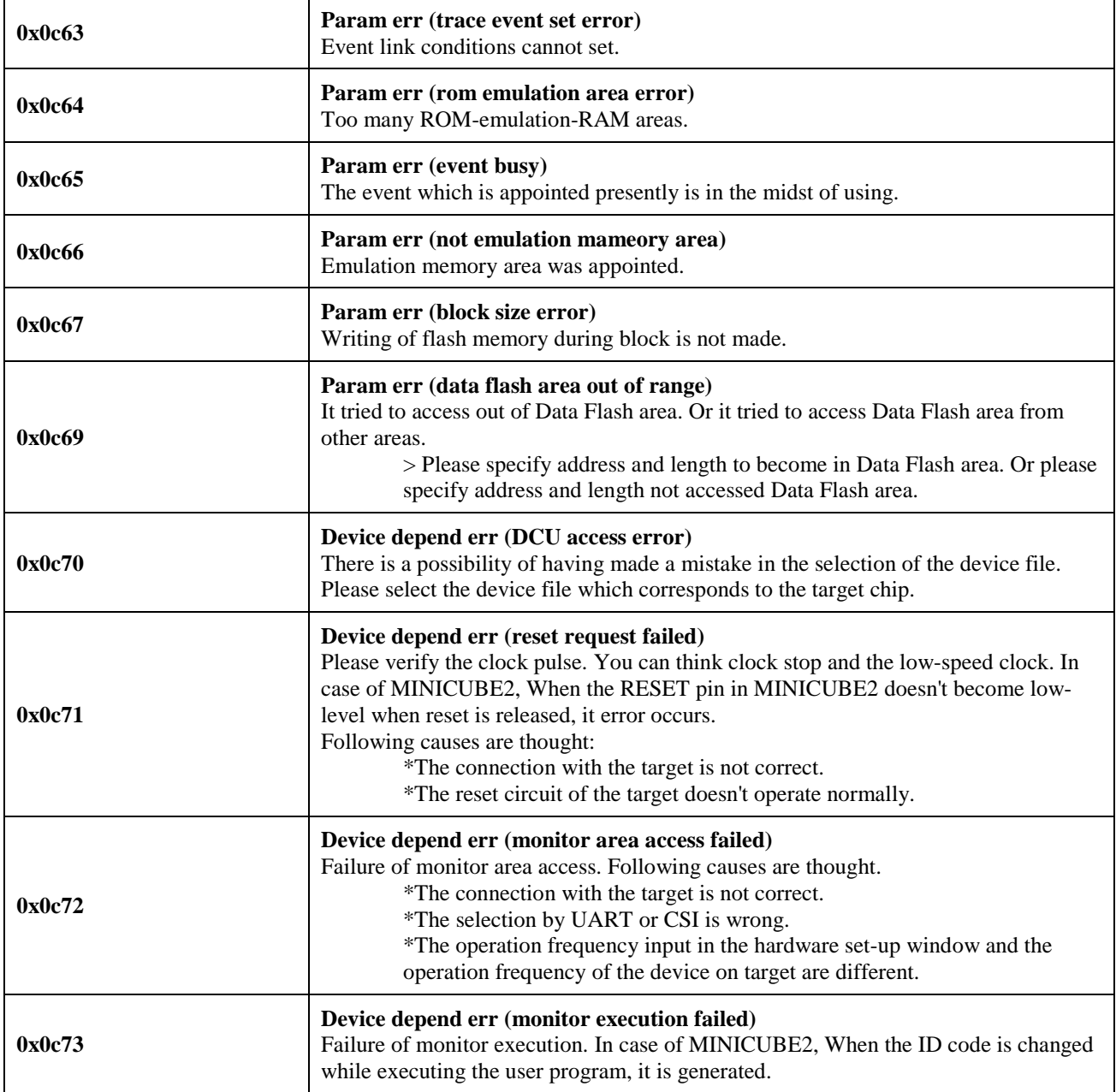

### **IECUBE Starting Error**

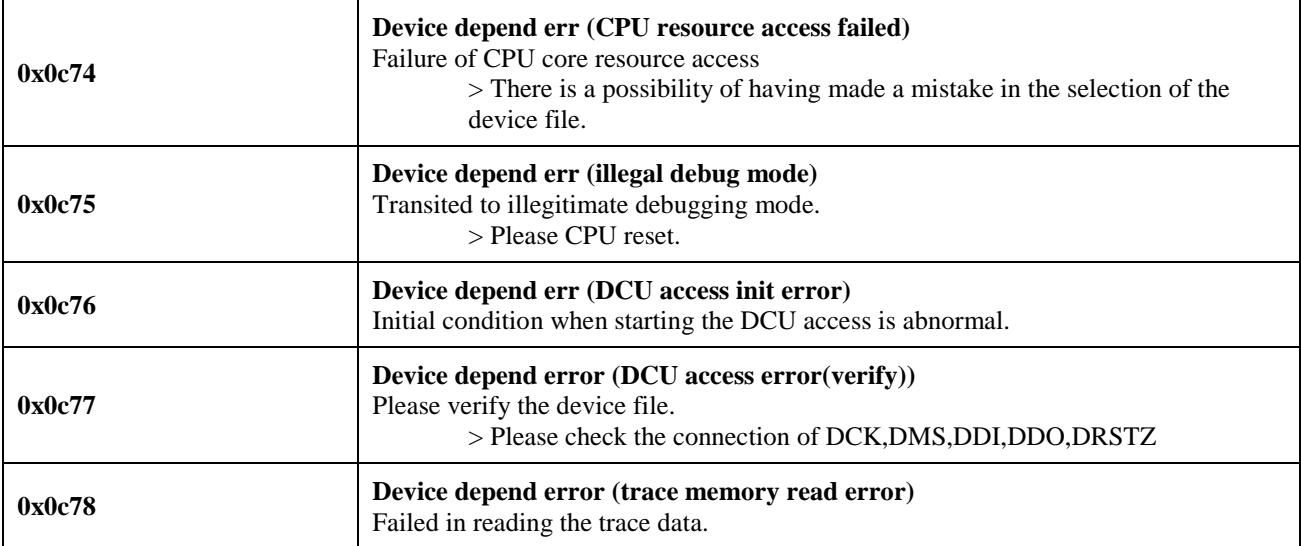

# <span id="page-45-0"></span>**J) Valid Specification**

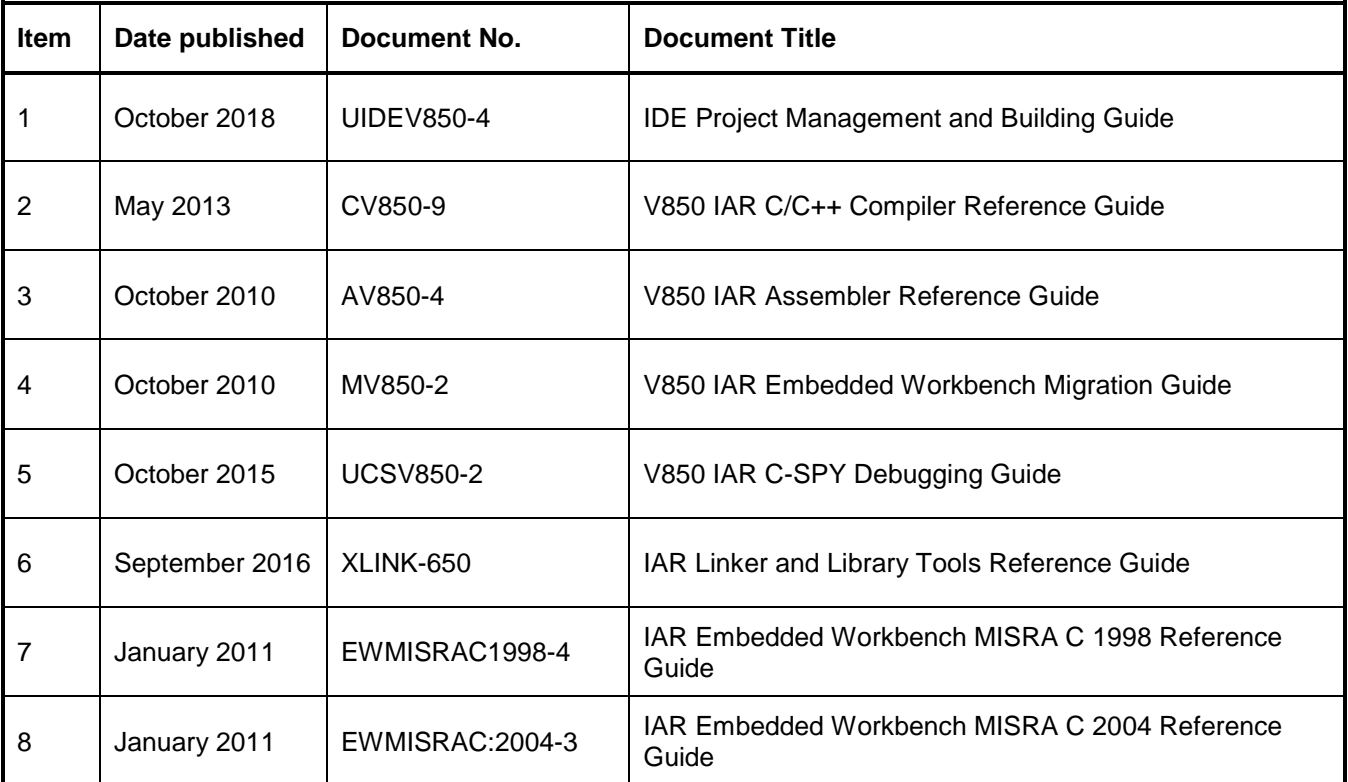

# <span id="page-46-0"></span>**K) Revision History**

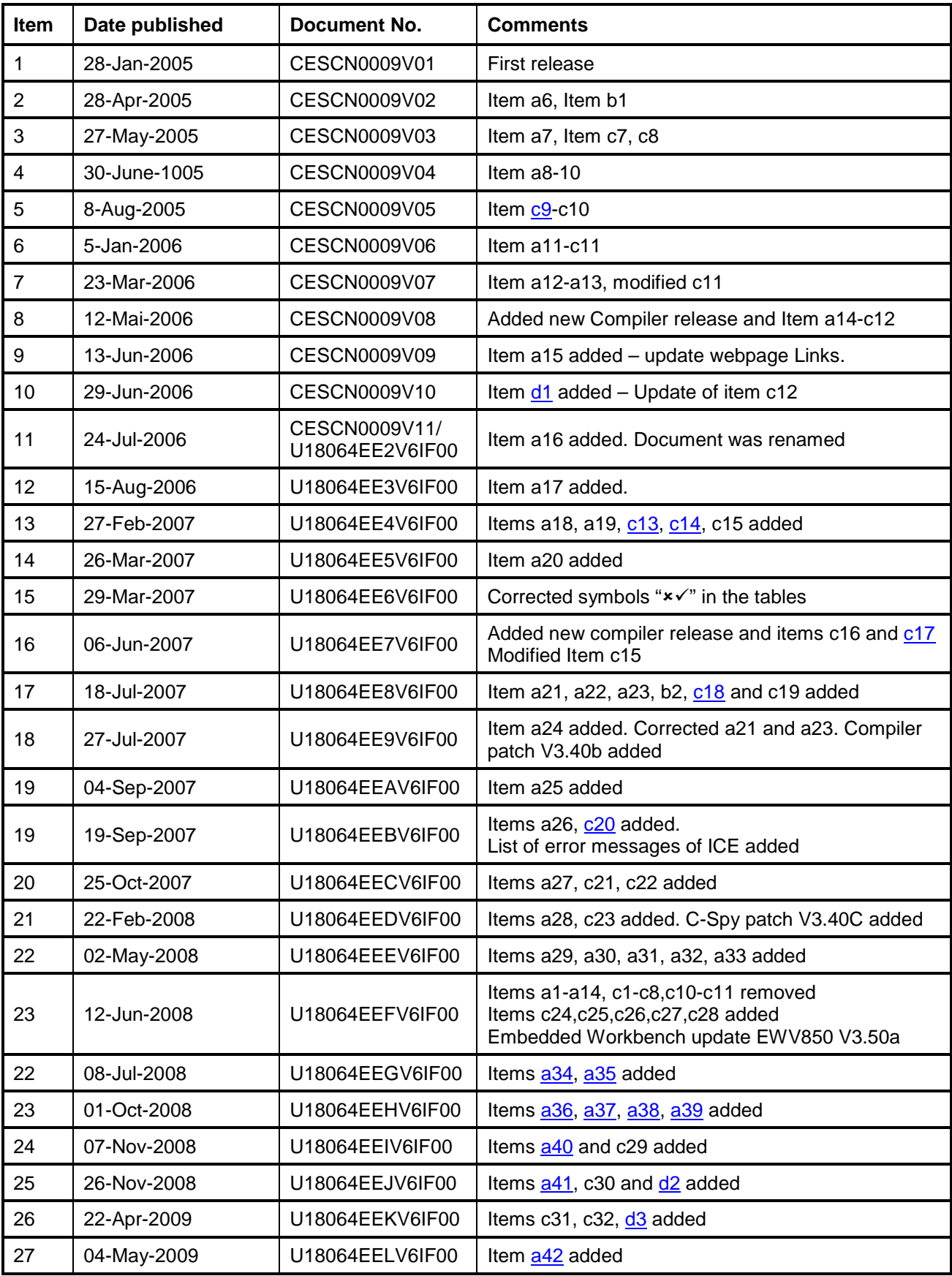

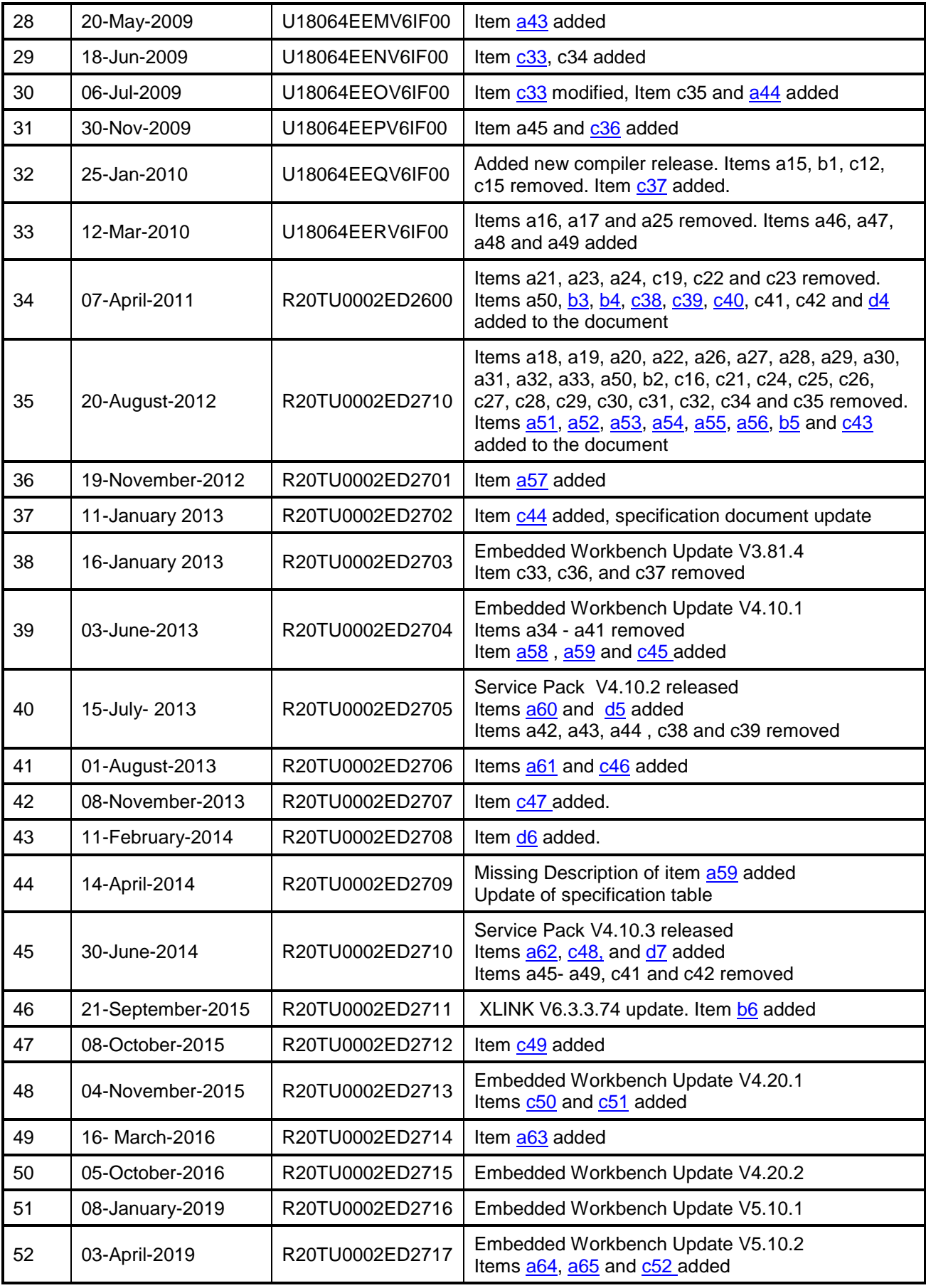

Before using this material, please visit our website to confirm using the most current document available: <u>Most current version of this document</u> In case of any technical question related to the Embedded Workbench for V850, please feel free to contact the Renesas **Software-Tool-Support Team**.

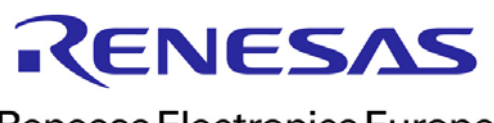

Renesas Electronics Europe

R20TU0002ED2717 April 2019